# **Documentação OriginalMy** *Release 1.0*

**OriginalMy**

**Mar 27, 2020**

# **Contents**

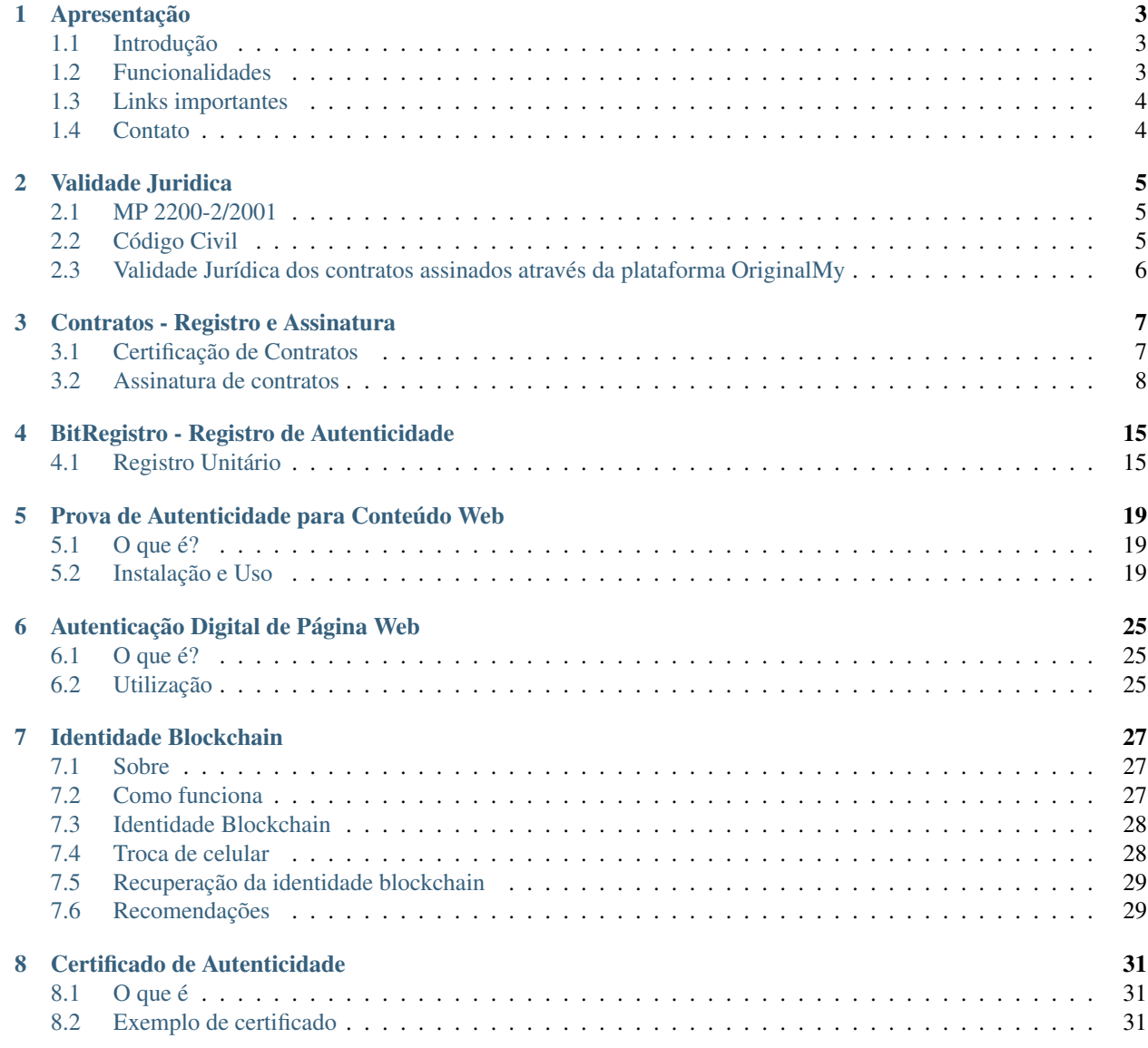

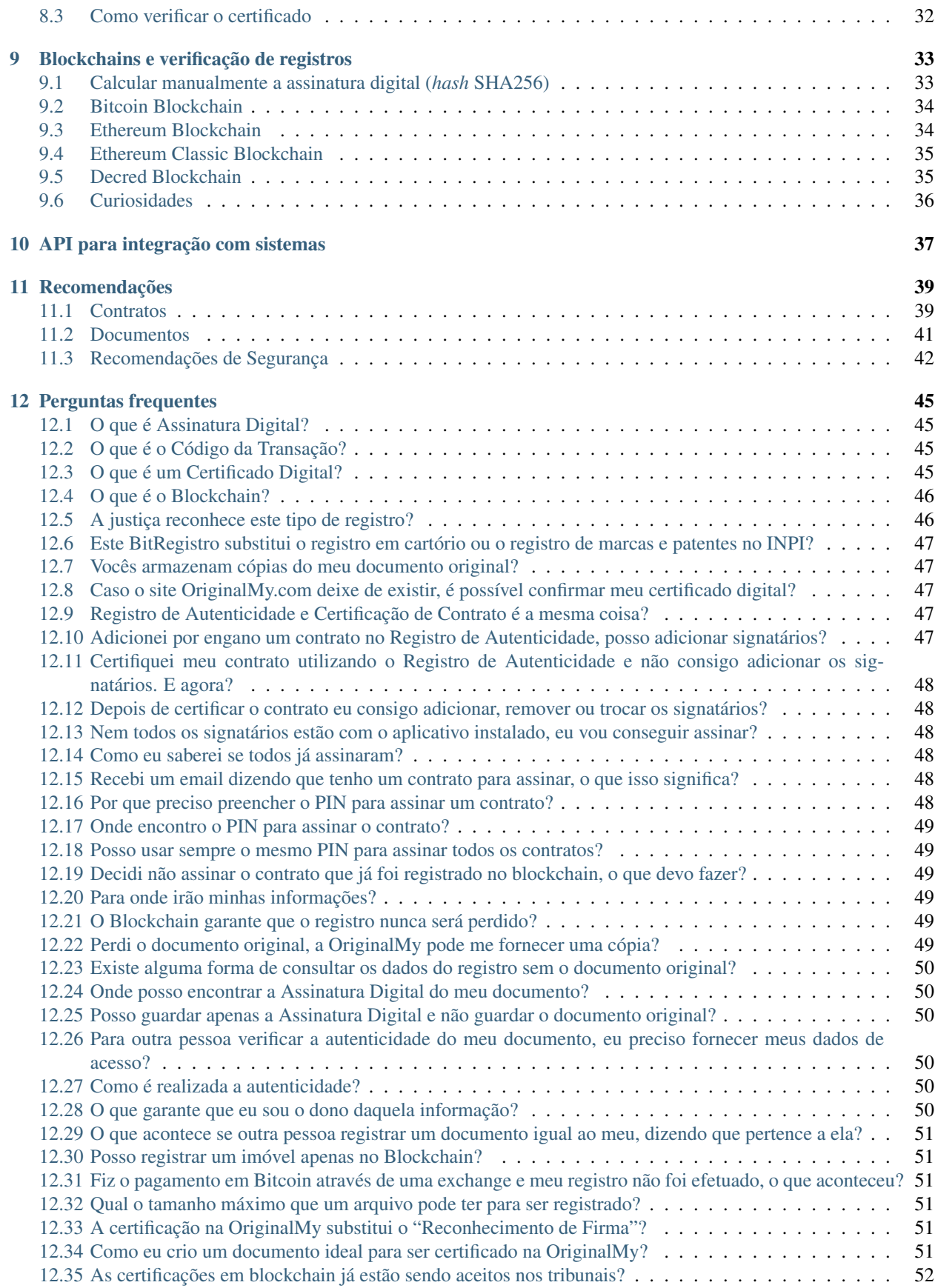

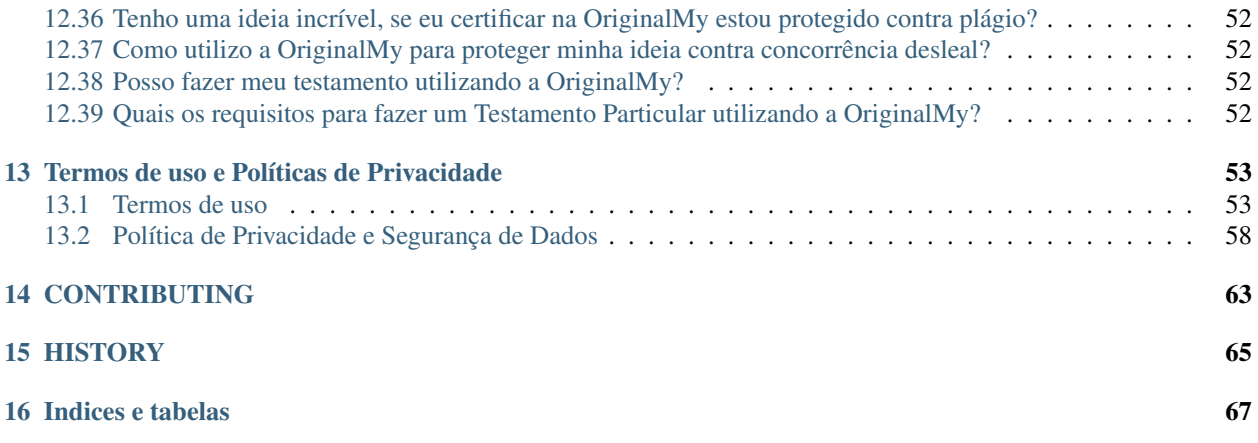

Conteúdo:

#### Apresentação

#### <span id="page-8-1"></span><span id="page-8-0"></span>**1.1 Introdução**

OriginalMy.com gera Provas de Autenticidade, utilizando Blockchain como protoclo.

Somos a primeira empresa brasileira a utilizar Blockchain como protocolo no Brasil, desde 2015, utilizando-o inicialmente para efetuar provas de autenticidade para documentos digitais.

No seu lançamento, o OriginalMy registrava a autenticidade de documentos somente no blockchain da rede Bitcoin. Hoje a plataforma efetua os registros de autenticidade em 4 blockchains públicos e outros privados, sendo os mais relevantes:

- Bitcoin: www.bitcoin.org
- Ethereum: www.ethereum.org
- Ethereum Classic: www.ethereumclassic.org
- Decred: www.decred.org

Desta maneira, a plataforma se mostra bastante flexível inclusive na precificação, efetuando os registros de acordo com a necessidade dos clientes que fazem integração com nosso ambiente de APIs.

O mais importante para nossos clientes é o fato de que eles não precisem conhecer profundamente detalhes sobre o Blockchain ou sobre os blockchains existentes para desenvolver seus produtos ou integrações, deixando essa complexidade para a nossa equipe altamente especializada e se preocupando com o *core* do seu modelo de negócio.

### <span id="page-8-2"></span>**1.2 Funcionalidades**

• Registro de Autenticidade Também conhecida como BitRegistro ou Prova de Autenticidade para Documentos Digitais. Qualquer documento digital pode ter sua existência comprovada através de um carimbo de tempo fornecido por um blockchain público. Conteúdos como obras de arte, declarações, propostas, relatórios e qualquer outro tipo de documento. [Leia mais aqui](http://originalmy.readthedocs.io/pt_BR/latest/recomendacoes.html#tipos-de-arquivos)

- Prova de Autenticidade para conteúdo Web Utilizando um plugin para o Chrome, é possível registrar a autenticidade de conteúdo de sites, comprovando que eles estavam online em certo momento. Um uso frequente tem sido a coleta de provas para casos de calúnia e difamação em redes sociais.
- Assinatura de Contratos Desenvolvemos um app para assinatura de contratos, que vai muito além na parte de segurança. Você pode registrar a autenticidade do contrato através do link: [https://originalmy.com/](https://originalmy.com/assinatura-de-contratos) [assinatura-de-contratos.](https://originalmy.com/assinatura-de-contratos) Tão logo o registro de autenticidade esteja no Blockchain juntamente com os signatários, aparecerá no app de cada signatário que há um documento disponível para ser assinado.
- Identidade Blockchain Através do nosso app, nós fazemos a validação de identidade dos nossos usuários. Após o cadastro completo, o sistema cria uma Identidade Blockchain que fica em posse do usuário. Através dessa identidade única e exclusiva, o usuário pode efetuar ações na plataforma, como assinatura de contratos pelo app ou através do site, por exemplo.

## <span id="page-9-0"></span>**1.3 Links importantes**

Acesse:

- <https://originalmy.com/registro-de-autenticidade> para registrar a autenticidade de documentos digitais
- <https://originalmy.com/assinatura-de-contratos> para lançar e assinar contratos ou documentos que necessitem de assinatura
- <https://originalmy.com/voucher> para adquirir cupons com desconto para a aquisição de diversos registros

# <span id="page-9-1"></span>**1.4 Contato**

Você pode entrar em contato com nosso suporte multicanal, através das plataformas:

- Email: [contato@originalmy.com](mailto:contato@originalmy.com)
- Facebook: <https://fb.com/originalmycom>
- Twitter: <https://twitter.com/originalmycom>
- LinkedIn: <https://www.linkedin.com/company/originalmy-com>
- Youtube: <https://www.youtube.com/c/originalmyoficial>
- Telegram: <https://telegram.me/originalmy>
- GitHub: <https://github.com/originalmy>

## Validade Juridica

#### <span id="page-10-1"></span><span id="page-10-0"></span>**2.1 MP 2200-2/2001**

Poucos ainda sabem, mas no Brasil há uma lei que determina que se as partes concordarem com o modelo de certificação digital utilizado, ele válido.

Esta informação está expressa na Medida Provisória MP 2200/2001, que pode ser encontrada neste link: [http://www.](http://www.planalto.gov.br/ccivil_03/mpv/antigas_2001/2200-2.htm) [planalto.gov.br/ccivil\\_03/mpv/antigas\\_2001/2200-2.htm](http://www.planalto.gov.br/ccivil_03/mpv/antigas_2001/2200-2.htm)

Note: Art. 10. Consideram-se documentos públicos ou particulares, para todos os fins legais, os documentos eletrônicos de que trata esta Medida Provisória.

§ 2o O disposto nesta Medida Provisória não obsta a utilização de outro meio de comprovação da autoria e integridade de documentos em forma eletrônica, inclusive os que utilizem certificados não emitidos pela ICP-Brasil, desde que admitido pelas partes como válido ou aceito pela pessoa a quem for oposto o documento.

Isso significa que, em razão da autonomia da vontade das partes, os interessados podem estipular que outra certificadora conferirá validade, autenticidade e autoria ao documento eletrônico produzido.

## <span id="page-10-2"></span>**2.2 Código Civil**

O Código Civil, em seu artigo 107, estabelece que se não houver forma prescrita em lei, a manifestação da vontade das partes é válida. Portanto, desde que a lei não vede a utilização de meios eletrônicos ou defina a forma específica para o ato, deve ser respeitada a vontade dos manifestantes.

# <span id="page-11-0"></span>**2.3 Validade Jurídica dos contratos assinados através da plataforma OriginalMy**

Conforme descrito anteriormente, o OriginalMy atende à legislação vigente.

Existem também 2 desafios que ocorrem ao se recorrer a métodos eletrônicos de autenticação e demonstramos como ambos são cobertos pela metodologia inovadora desenvolvida pela OriginalMy:

1) Garantia de não adulteração do conteúdo (integridade e autenticidade); e

Este quesito é observado com o registro da assinatura digital em Blockchain, que é uma rede aberta, distribuída, descentralizada, imutável, pública e transparente. O blockchain garante que nenhum informação registrada lá sofreu alteração.

2) Possibilidade de identificação das partes signatárias (autoria)

Através do nosso app fazemos a identificação do usuário (KYC) e após seu cadastro completo, ele recebe uma identificação blockchain baseada em criptografia assimétrica. Através desta identidade é possível reconhecer a autoria dos atos praticados pelo usuário utilizando a nossa plataforma.

- Sobre os controles para a prova de autoria: [http://docs.originalmy.com/pt\\_BR/latest/20-contratos.html#](http://docs.originalmy.com/pt_BR/latest/20-contratos.html#controles-de-seguranca-para-a-assinatura-de-contratos) [controles-de-seguranca-para-a-assinatura-de-contratos](http://docs.originalmy.com/pt_BR/latest/20-contratos.html#controles-de-seguranca-para-a-assinatura-de-contratos)
- Sobre a validação de identidade: [http://docs.originalmy.com/pt\\_BR/latest/23-identidade.html](http://docs.originalmy.com/pt_BR/latest/23-identidade.html)
- Sugestões para reforçar a validade jurídica do contrato: [http://docs.originalmy.com/pt\\_BR/latest/](http://docs.originalmy.com/pt_BR/latest/80-recomendacoes.html#contratos) [80-recomendacoes.html#contratos](http://docs.originalmy.com/pt_BR/latest/80-recomendacoes.html#contratos)

Referências sobre a validade jurídica: <http://www.boletimjuridico.com.br/doutrina/texto.asp?id=3934> [http://www.](http://www.dnt.adv.br/noticias/documento-eletronico/artigo-quando-a-assinatura-de-proprio-punho-pode-ser-substituida-pela-assinatura-eletronica-ou-pela-digital/) dnt.adv.br/noticias/documento-eletronico/artigo-quando-a-assinatura-de-proprio-punho-pode-ser-substituida-pela-assinatura-ele [http://www.ambito-juridico.com.br/site/?n\\_link=revista\\_artigos\\_leitura&artigo\\_id=10239&revista\\_caderno=](http://www.ambito-juridico.com.br/site/?n_link=revista_artigos_leitura&artigo_id=10239&revista_caderno=17) [17](http://www.ambito-juridico.com.br/site/?n_link=revista_artigos_leitura&artigo_id=10239&revista_caderno=17) <http://www.angelfire.com/mt/ricardoprado/contrato.html>

## Contratos - Registro e Assinatura

<span id="page-12-0"></span>Leia as recomendações para reforçar a validade jurídica do seu contrato neste link: [http://originalmy.readthedocs.](http://originalmy.readthedocs.io/pt_BR/latest/80-recomendacoes.html) [io/pt\\_BR/latest/80-recomendacoes.html](http://originalmy.readthedocs.io/pt_BR/latest/80-recomendacoes.html)

### <span id="page-12-1"></span>**3.1 Certificação de Contratos**

- 1. Entre em <https://originalmy.com> e faça Login
- 2. Clique em Assinatura de Contrato e depois em Lançar Contrato
- 3. Preencha os CPFs ou Passaportes dos signatários
- 4. Coloque um apelido para identificar o contrato (este apelido irá aparecer no app)
- 5. Submeta o documento final do contrato (PDF)

Note: O documento somente será certificado em Blockchain após todos os signatários estiverem instalado o app e completado o cadastro.

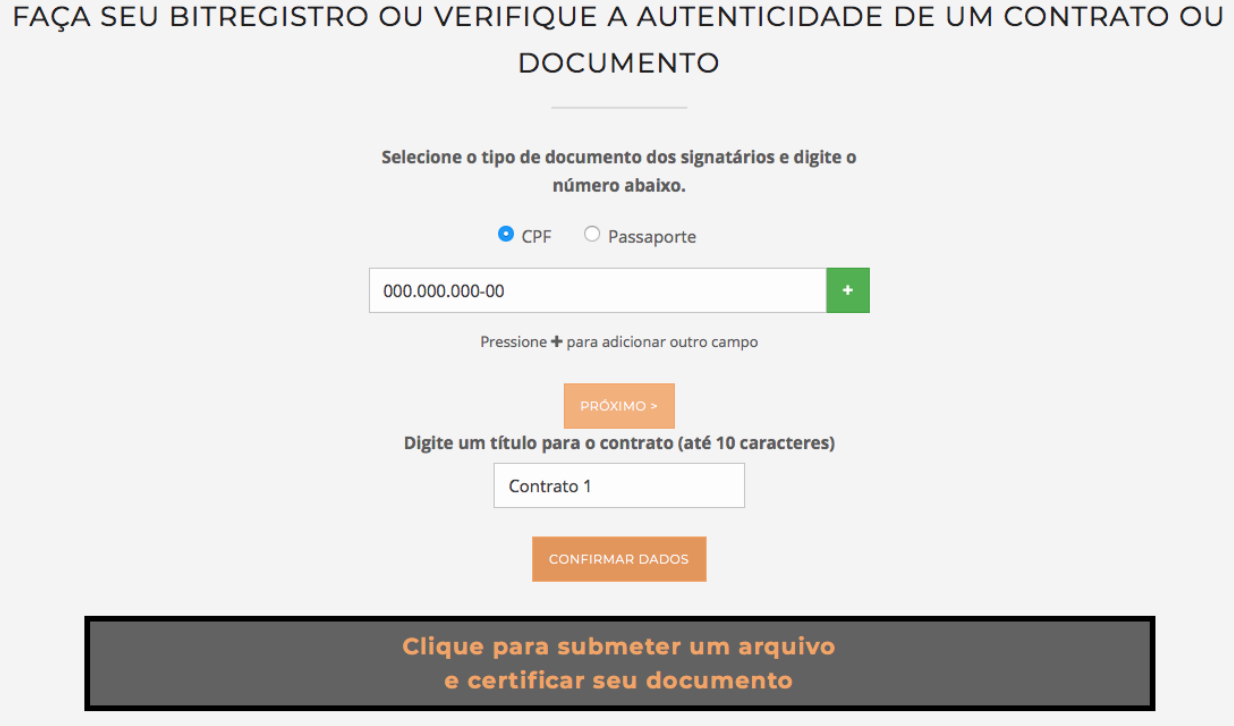

# <span id="page-13-0"></span>**3.2 Assinatura de contratos**

- 1. Baixe o app OriginalMy Blockchain para Android ou iOS, nas lojas de aplicativo de cada aparelho.
- 2. Efetue o cadastro completo, valide seu email e aguarde a validação do cadastro
- 3. Entre no Menu -> Assinar Documentos
- 4. Clique em Assinar no documento que deseja assinar
- 5. Coloque o PIN do documento
- 6. Confirme a assinatura

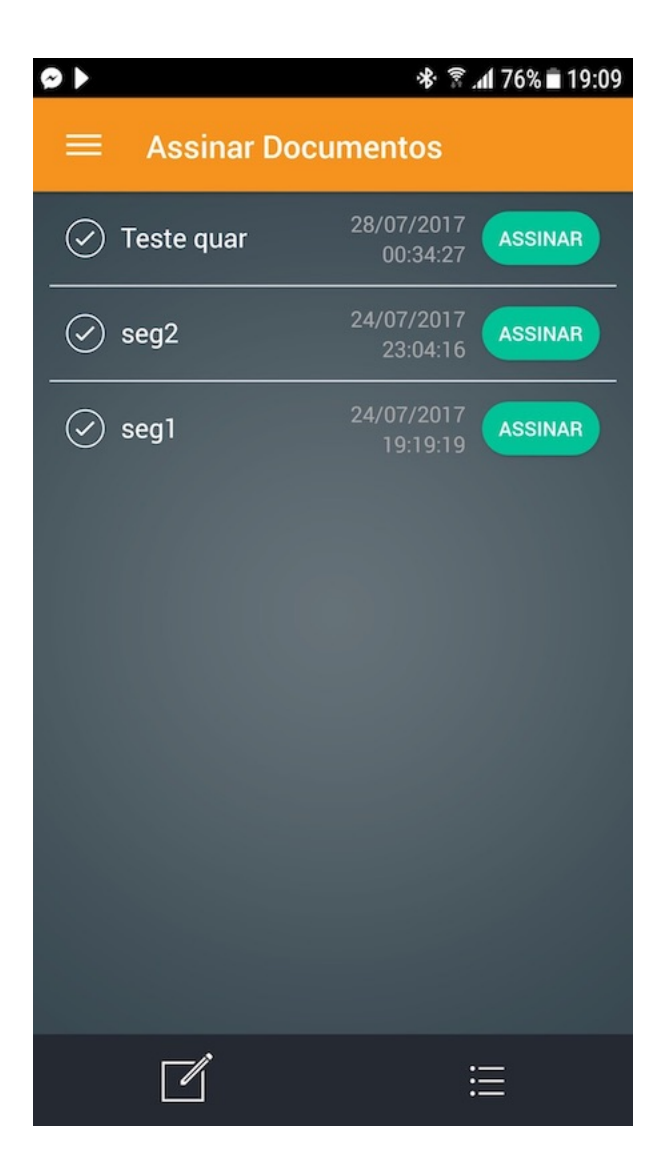

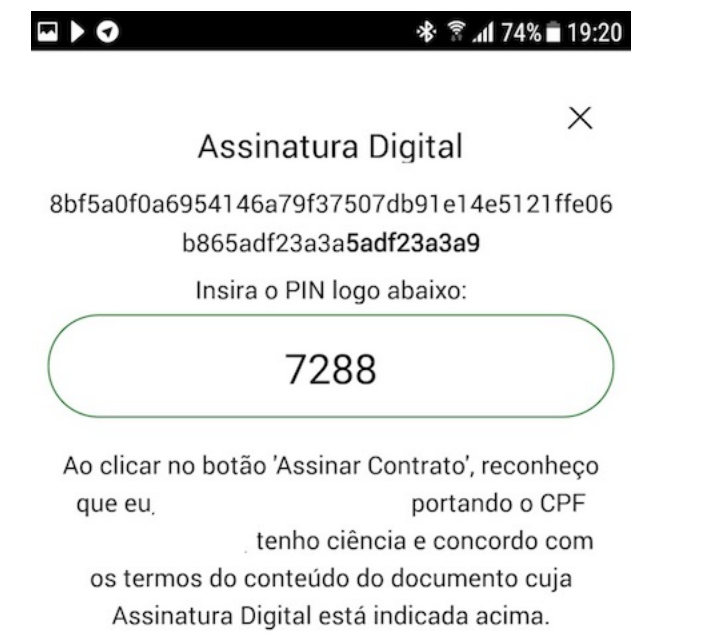

**ASSINAR** 

#### **3.2.1 Como encontrar o PIN do documento**

Existem duas formas de conseguir o PIN do documento.

Note: O PIN é necessário para a PROVA DE POSSE do documento.

• Forma 1: Entre em OriginalMy.com, clique em Assinatura de contrato, Verificar PIN e submeta o documento a ser assinado

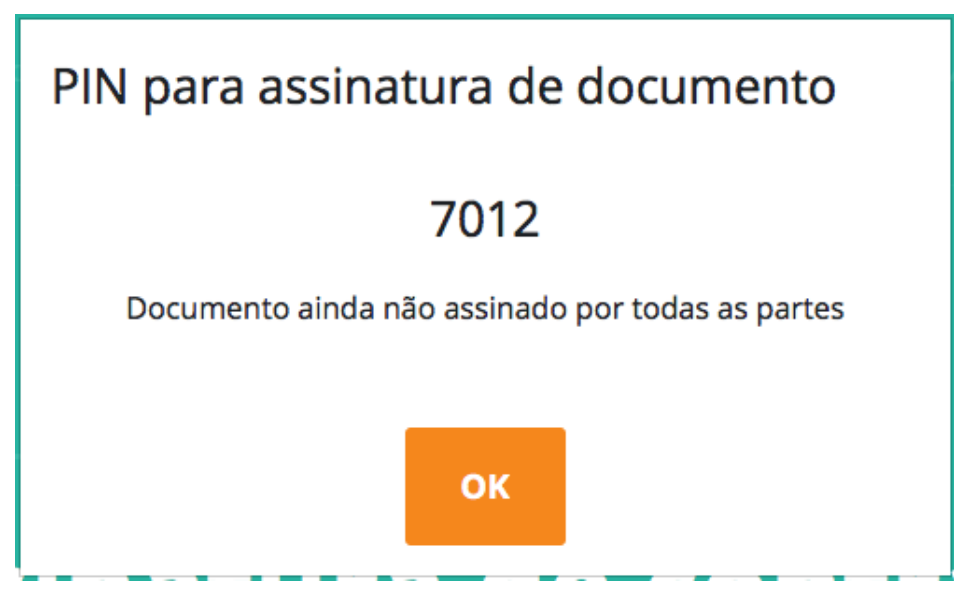

• Forma 2: No app, abra o documento PDF selecionando o aplicativo OriginalMy Blockchain para abrí-lo. Dessa forma o App comprovará que o documento é original e está pronto para ser assinado.

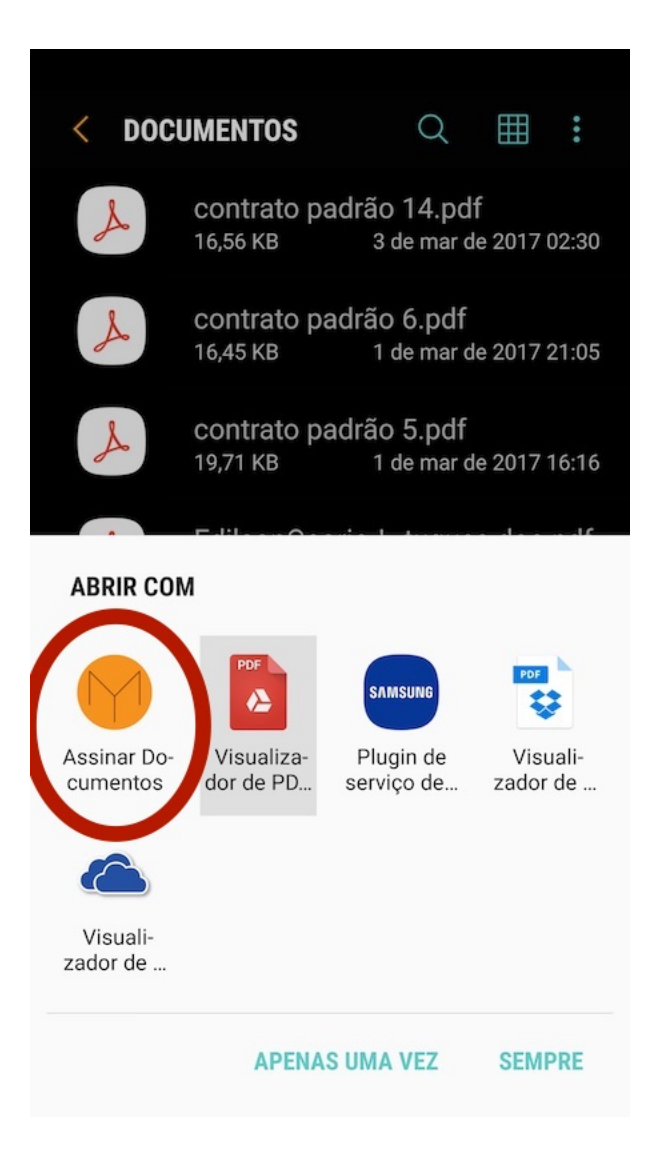

#### **3.2.2 Controles de Segurança para a Assinatura de Contratos**

O OriginalMy possui 4 níveis de segurança para a assinatura de contratos:

- 1) Cadastro completo através do app (KYC completo com validação do CPF ou passaporte em bases públicas)
- 2) Usuário e senha
- 3) Chave privada em posse do usuário (através da um conjunto com 12 palavras em português ou inglês dependendo do idioma selecionado)
- 4) Prova de Posse do documento (através do PIN)

Note: KYC significa Know Your Customer, ou Conheça Seu Cliente em português. São técnicas para identificar o usuário quando o uso da ferramenta é crítico e precisa ser aderente às regulações vigentes.

Exemplo de conjunto de palavas. Anote-as em um papel. Sua identidade blockchain somente poderá ser recuperada com as doze palavras na mesma ordem apresentada, por este motivo é fundamental que elas sejam armazenadas em local seguro.

#### $\mathbb{Q}$   $\blacktriangledown$   $\mathbb{Q}$   $\ldots$

#### **术算 ₹.4 81%■22:20**

#### **Recuperar Chave Privada**

#### **MUITO IMPORTANTE:**

Não foi possível recuperar a chave privada para assinatura de contratos. Portanto siga estas instruções com atenção e cuidado:

ANOTE em uma folha de papel a sequência exata de palavras exibida abaixo, sem acentuação e na mesma ordem:

- 1) figura 2) grama
- 3) selvagem 4) borrado
- 5) sucesso 6) acordado
- 7) esquadrilha 8) regulado
- 9) equipar 10) indeterminado

12) tijolo

11) roda

Eu anotei as palavras em um papel

Note: O OriginalMy nunca entrará em contato para solicitar as 12 palavras fornecidas no cadastro Lembre-se que essas 12 palavras restauram a sua Identidade Blockchain. Anote-as em um papel e guarde-as em local seguro.

Note: Para assinar documentos através do browser, será necessário entrar com as 12 palavras fornecidas no cadastro. Depois disso o sistema fornecerá uma opção para baixar um arquivo que facilitará o processo nas próximas vezes. Armazene este arquivo em um local seguro.

Warning: NUNCA entregue as 12 palavras ou o arquivo baixado para qualquer pessoa. Eles representam a sua identidade blockchain.

## BitRegistro - Registro de Autenticidade

#### <span id="page-20-1"></span><span id="page-20-0"></span>**4.1 Registro Unitário**

Este documento foi elaborado para guiar o usuário passo a passo para registrar a autenticidade de um documento digital utilizando a plataforma da OriginalMy.

É possível registrar qualquer arquivo digital na plataforma da OriginalMy, seja ele um arquivo de texto, imagem ou som.

O arquivo que será certificado, não poderá sofrer alterações posteriores, sendo assim, crie cópias de segurança do arquivo e guarde em locais seguros. Mesmo um salvamento automático do arquivo é considerado como alteração.

Para sua segurança e privacidade, o documento não é armazenado pela OriginalMy

#### **4.1.1 Criando o BitRegistro**

• Acesse o site: originalmy.com e clique em Login

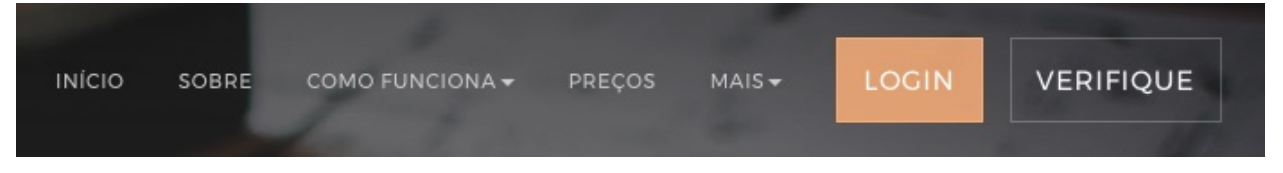

• Clique para selecionar o arquivo a ser certificado ou arraste o arquivo para dentro do campo indicado

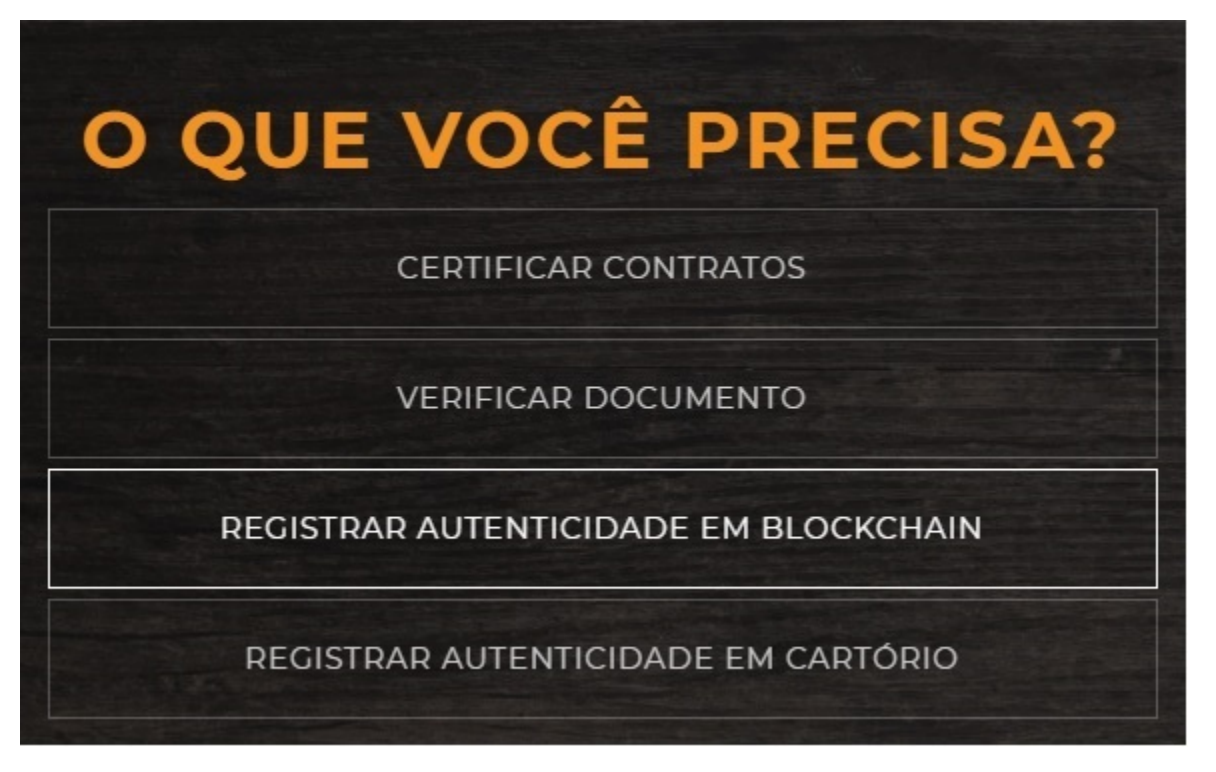

• Assim que o arquivo é submetido à plataforma, é gerada a assinatura digital do documento e ele está pronto para ser enviado para certificação em Blockchain após o pagamento

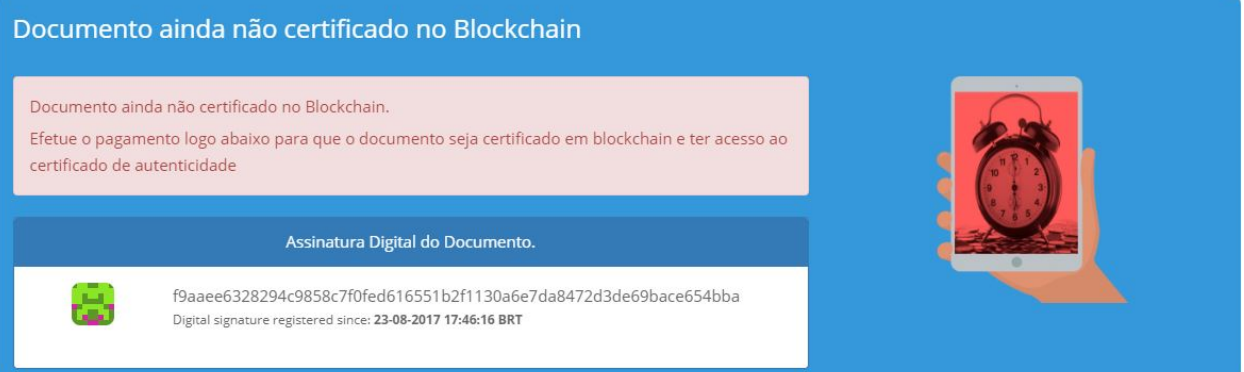

• Pague a certificação do documento. O pagamento pode ser por Bitcoin ou via PagSeguro. Assim que o pagamento for confirmado, o documento será enviado para certificação no Blockchain

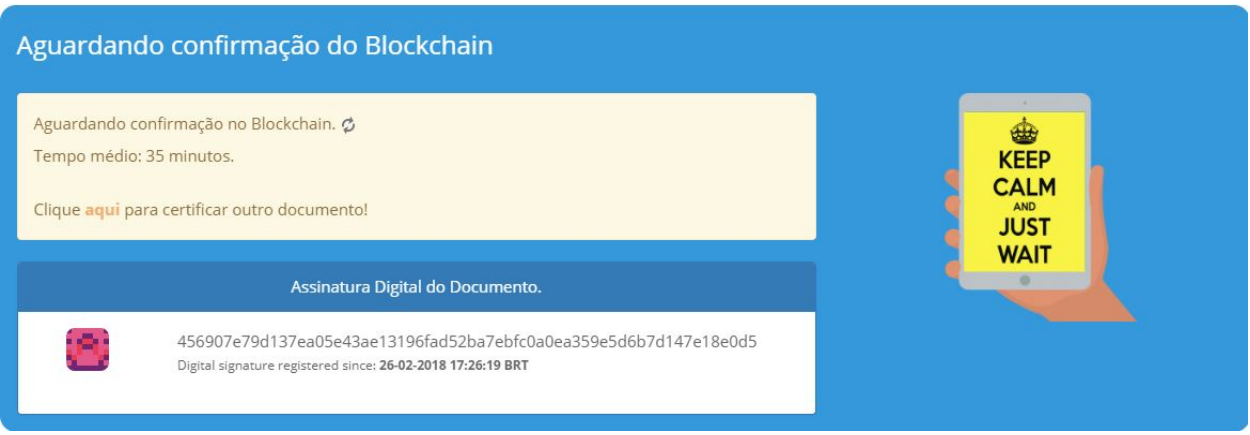

• Assim que o documento for certificado em Blockchain, será fornecido um certificado com os dados da transação e o carimbo de tempo do documento

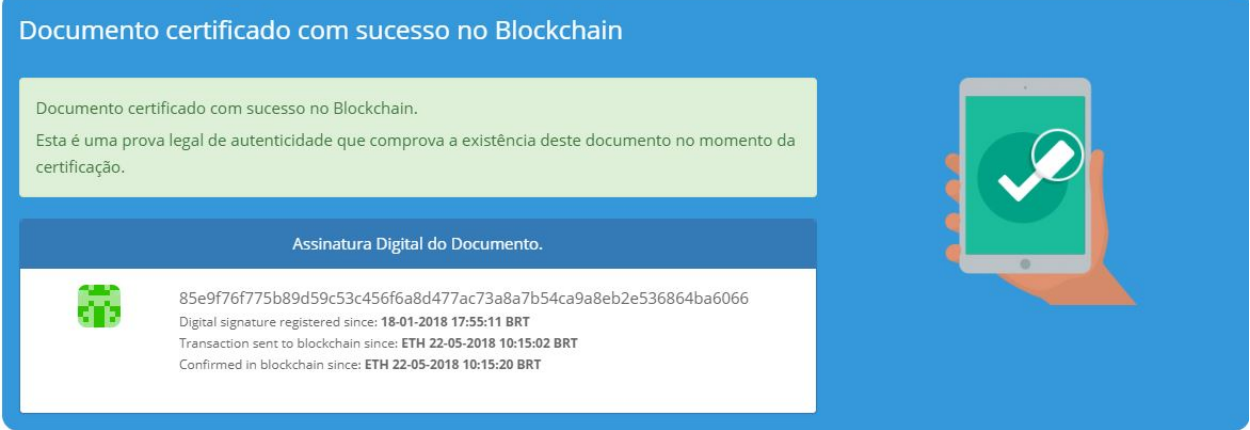

#### **4.1.2 Verificando o BitRegistro**

A consulta de qualquer documento na plataforma pode ser realizada de forma gratuita, quantas vezes desejar e em qualquer momento.

Para efetuar a consulta, é necessário ter a posse do documento que foi registrado.

• Acesse o site: originalmy.com e clique em Login

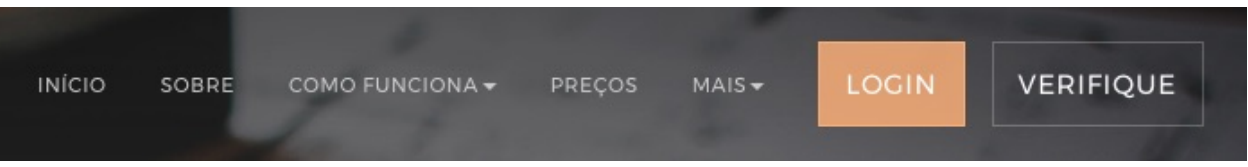

• Clique para selecionar o arquivo previamente registrado ou arraste o arquivo para dentro do campo indicado

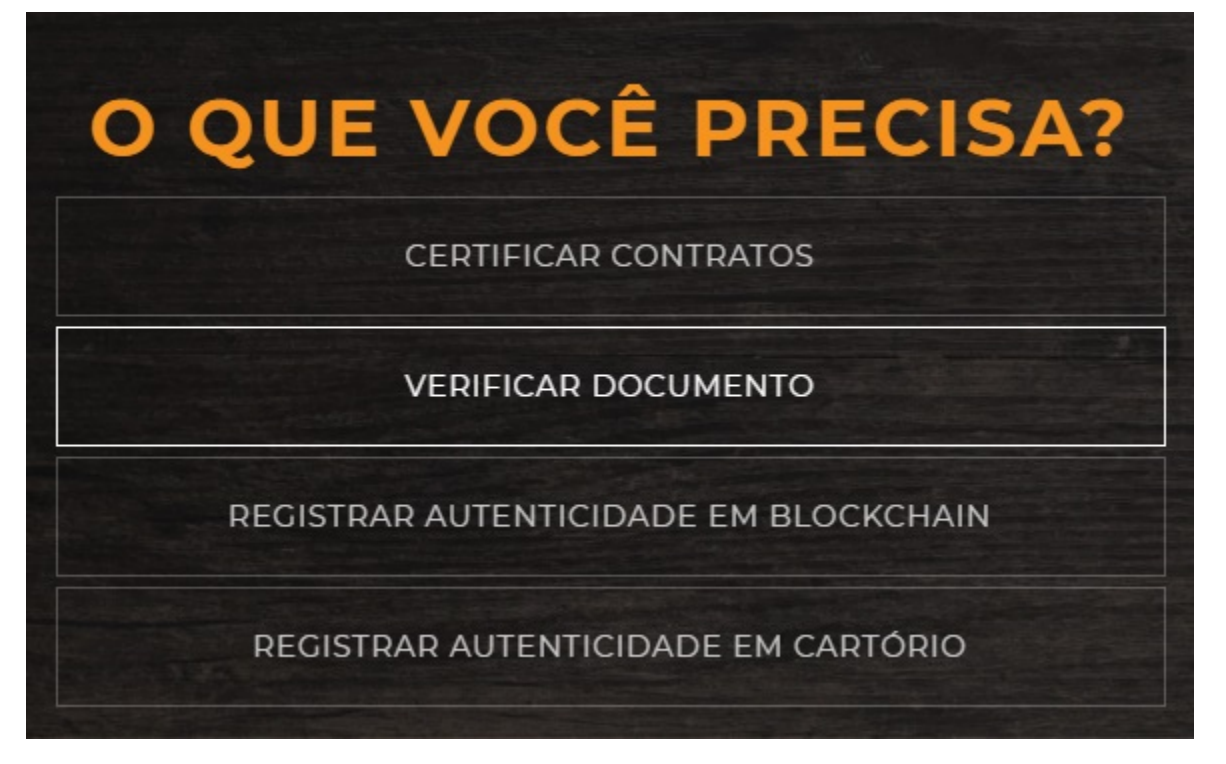

Assim que o arquivo é submetido à plataforma, a assinatura digital é recalculada e caso o documento não tenha sofrido nenhuma alteração, é apresentado o status atual do documento: documento não certificado, aguardando confirmação ou documento certificado.

Submetendo o documento à plataforma, todas as informações relativas ao registro aparecerão na tela.

### <span id="page-24-0"></span>Prova de Autenticidade para Conteúdo Web

#### <span id="page-24-1"></span>**5.1 O que é?**

Encontrou algum conteúdo calunioso sobre você ou sua empresa? Deseja gerar uma prova de que determinado conteúdo estava disponível em algum site em certo momento? Recebeu um email com conteúdo ameaçador?

A Extensão para o browser Chrome OriginalMy gera a Prova de Autenticidade que você precisa.

Warning: Esta ferramenta cria uma prova adicional e complementar que poderá ser utilizada em conjunto com outras provas que ajudem a montar um perfil de comportamento que será analisado pela justiça.

Este aplicativo para o browser Chrome faz uma cópia do conteúdo que está sendo visualizado no browser e te fornece um relatório completo comprovando quando e onde esta informação estava disponível. Além disso ele já registra uma assinatura digital única e exclusiva que identificará esse documento em OriginalMy.com para fornecer uma prova de autenticidade com carimbo de tempo, confirmando o momento em que o conteúdo estava disponível.

Também chamado de BitRegistro, essa prova legal de autenticidade protege criações, ideias, contratos e quaisquer documentos digitais que necessitem de comprovação de integridade e autenticidade. Este BitRegistro é um registro exclusivo que identifica e comprova a autenticidade e integridade do documento registrado utilizando uma rede descentralizada e distribuída, livre de fraudes, confiável e que não pode ser alterada por governos ou instituições—o Blockchain das redes Bitcoin, Ethereum, Ethereum Classic e Decred.

Seus principais usos tem sido garantir validade a contratos digitais e documentos com propriedade intelectual, mas também pode ajudar a comprovar a precedência e uso de marcas e muitas outras coisas.

### <span id="page-24-2"></span>**5.2 Instalação e Uso**

Instale a extensão utilizando a webstore do Chrome ou clique neste link: [https://chrome.google.com/webstore/detail/](https://chrome.google.com/webstore/detail/originalmy-prova-de-auten/lipchhllklhmehlnknonpkjgaolabkfd) [originalmy-prova-de-auten/lipchhllklhmehlnknonpkjgaolabkfd](https://chrome.google.com/webstore/detail/originalmy-prova-de-auten/lipchhllklhmehlnknonpkjgaolabkfd)

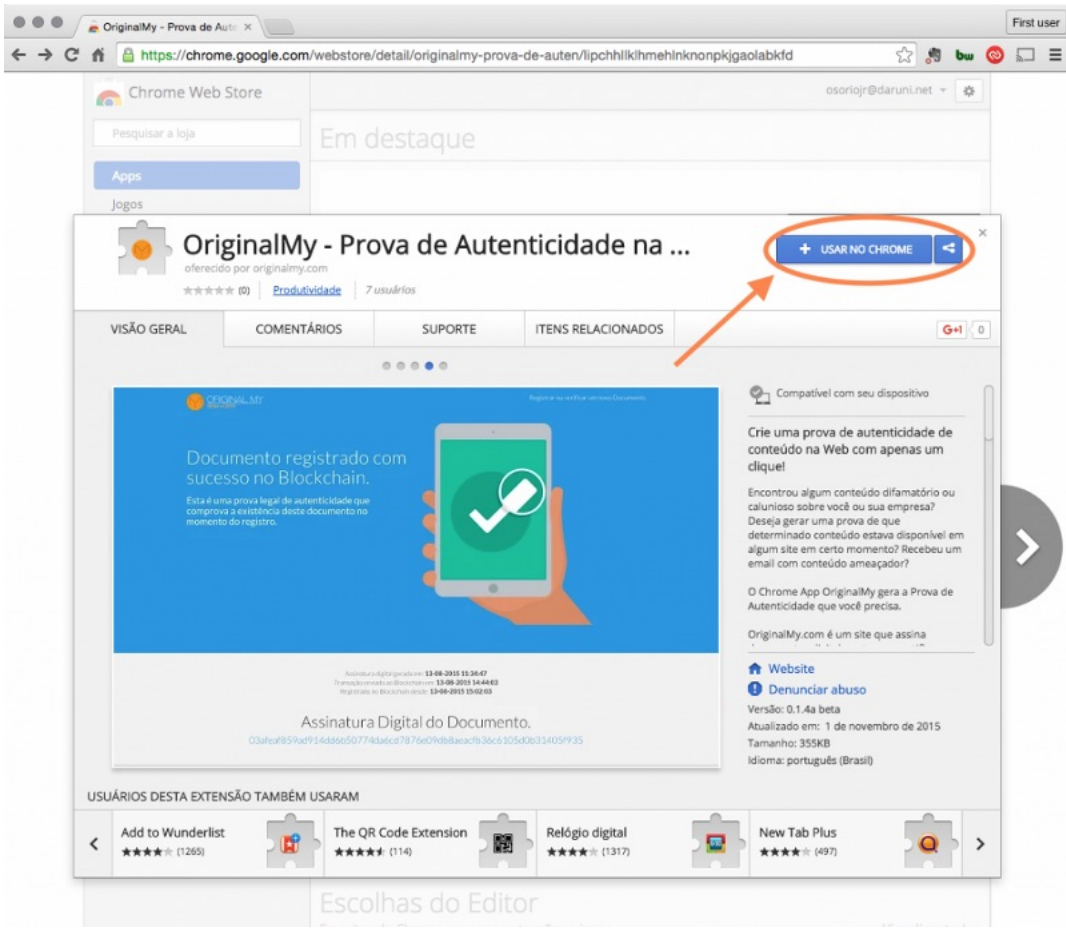

#### **5.2.1 Instalação da Extensão OriginalMy no Chrome**

Note: O plugin só pode ser instalado em navegadores Chrome.

Após a instalação recomenda-se recarregar o browser ou as 'tabs' onde se encontram os sites.

Note: Sempre utilize links permanentes (permalinks) para a página que deseja registrar.

Procure não solicitar a gravação do feed inteiro do Facebook ou do Twitter. Como a ferramenta percorrerá a página e o feed dessas redes sociais tende ao infinito, provavelmente seu computador não terá memória suficiente para carregar a página inteira e convertê-la para PDF.

Se você deseja gerar uma prova de existência e autenticidade sobre um conteúdo encontrado na Internet, é muito importante que você especifique exatamente qual o conteúdo que deseja registrar, seja um artigo em um blog, no Facebook ou no Twitter por exemplo.

Para acessar diretamente o link permanente do post que deseja registrar, redes sociais como Facebook e Twitter (e muitos outros) disponibilizam os chamados links permanentes (ou permalinks). Veja abaixo formas de encontrar os links permanentes:

#### Para acessar o permalink de um post no Facebook

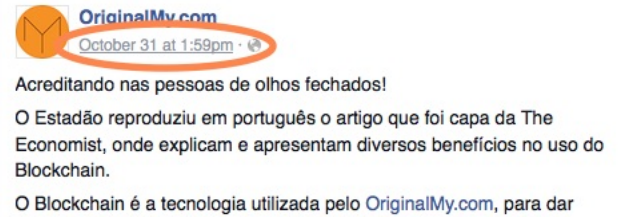

confiança certificados de autenticidade emitidos.

Clique na data da postagem que o Facebook abrirá o post em uma página exclusiva, exibindo todos os comentários relativos à ela.

#### Para acessar o permalink de um comentário no Facebook

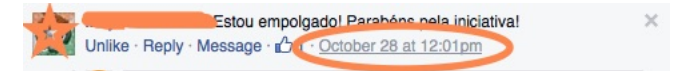

Clique na data do comentário que o Facebook abrirá a postagem com o comentário no topo. É muito útil quando a postagem possui mais de 50 comentários e você deseja registrar a postagem com um comentário específico. Para acessar o permalink de uma postagem no Twitter:

#### Permalink no Twitter

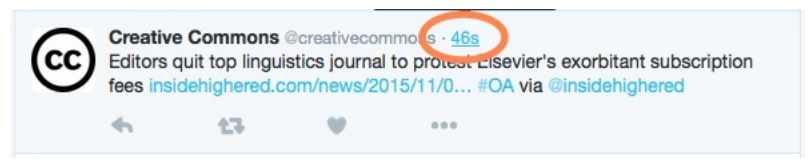

#### **5.2.2 Botão OriginalMy na Barra de Extensões do Chrome**

Após abrir exatamente a página com o conteúdo que deseja registrar, basta clicar no ícone do aplicativo que ele começará a varredura pelo site sendo visualizado no momento.

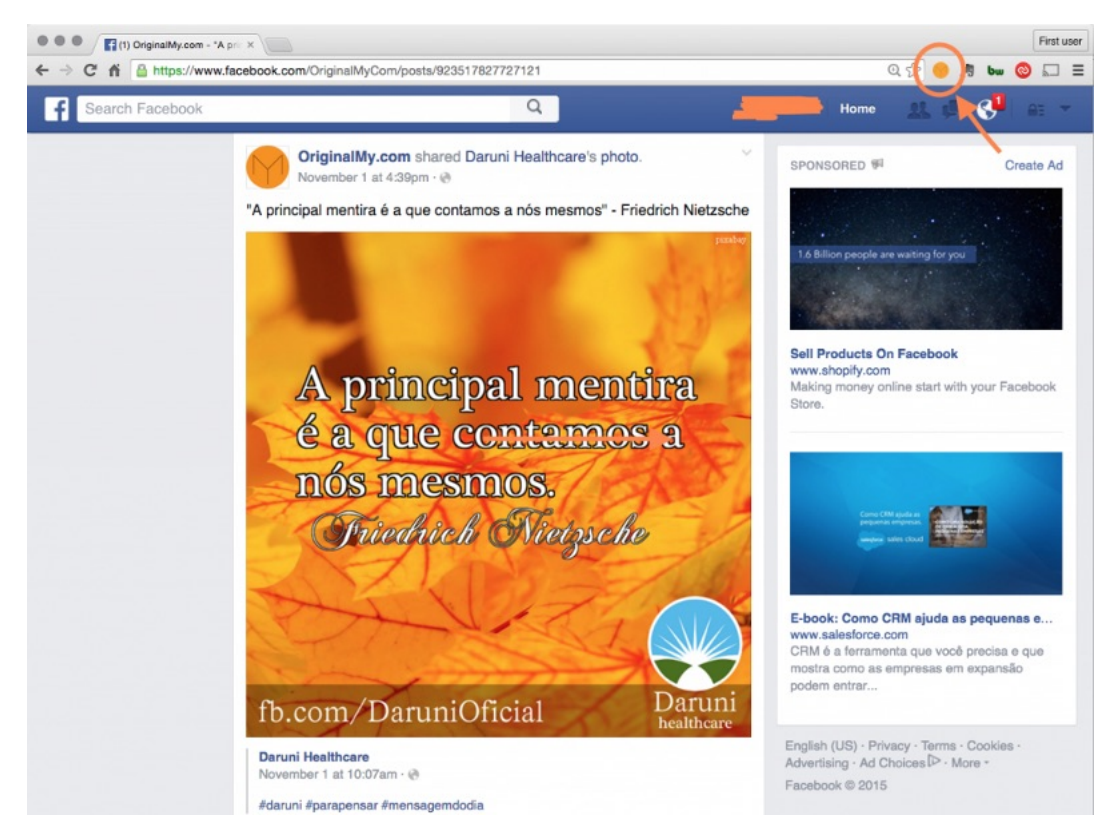

#### Solicitação de Registro em OriginalMy.com

Após a varredura, ele solicitará o registro em OriginalMy.com (que só será efetivamente registrado após confirmação do pagamento) e disponibilizará um relatório em formato PDF para ser usado como prova de autenticidade.

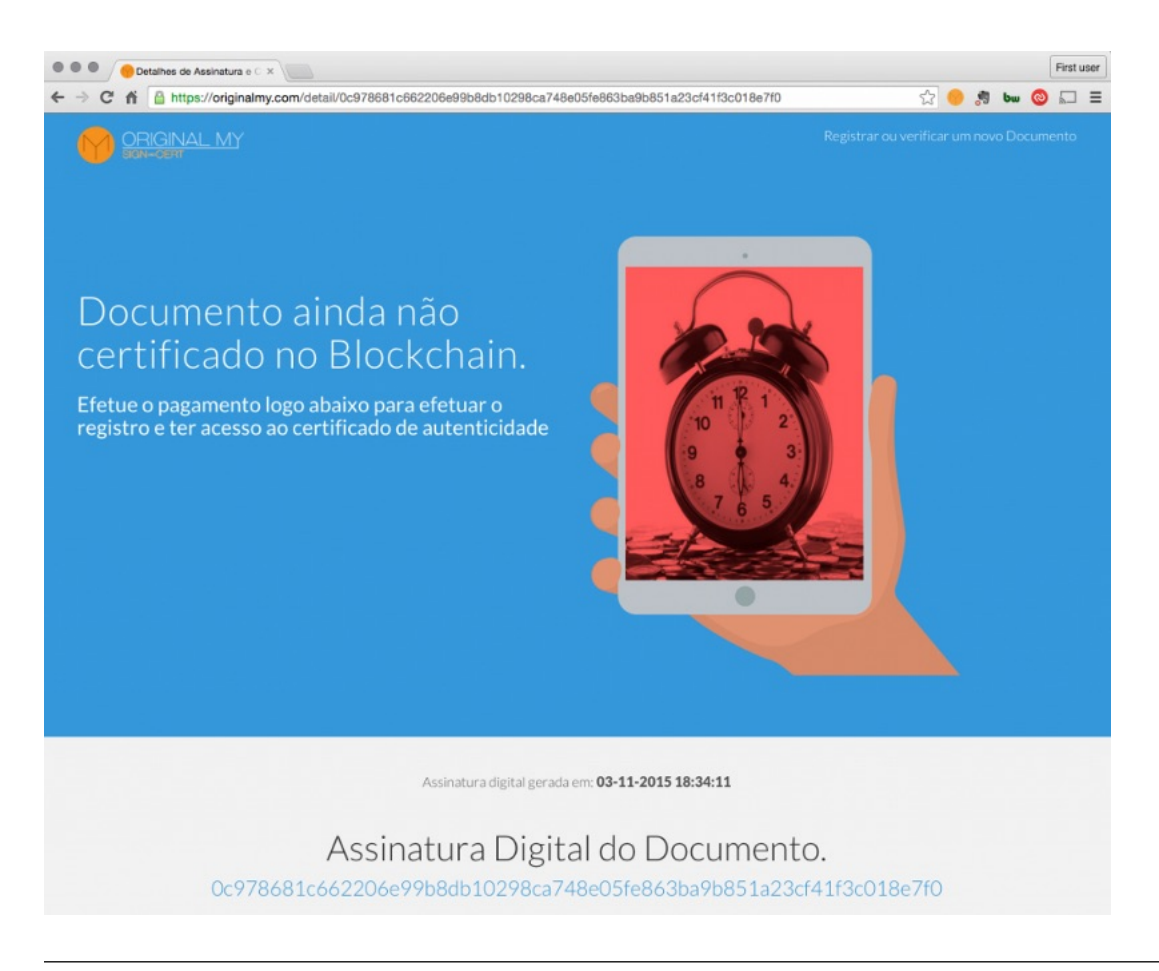

Note: Este documento será a própria chave de acesso em OriginalMy.com para futuramente consultar o status de certificação e acessar o certificado de autenticidade emitido após a confirmação de registro.

#### **5.2.3 Dica**

Sempre redimensione o browser para ajustar seu tamanho ao conteúdo que deseja registrar. O arquivo final ficará menor e utilizará menos memória do seu computador.

Note: Tanto este aplicativo quanto o site OriginalMy.com respeitam a sua privacidade.

Note: Não tomamos conhecimento ou armazenamos informações referentes ao conteúdo do seu documento, somente da assinatura digital única e exclusiva que é calculada diretamente no seu browser. Portanto é responsabilidade do usuário salvar os documentos originais e outros arquivos em locais seguros para garantir a integridade, fazer backups dos mesmos e distribuí-los somente entre as partes interessadas.

Note: Este aplicativo para o browser Chrome gera uma cópia do conteúdo que está sendo visualizado no browser e fornece um relatório completo comprovando quando e onde esta informação estava disponível. Além disso ele já registra uma assinatura digital única e exclusiva que identificará este documento em OriginalMy.com para fornecer uma prova de autenticidade com carimbo de tempo, confirmando o momento em que o conteúdo estava disponível.

Você pode encontrar este conteúdo no nosso blog [neste link](https://medium.com/@originalmy/originalmy-extens~ao-do-chrome-prova-de-autenticidade-na-web-como-usar-301793ac509)

## Autenticação Digital de Página Web

#### <span id="page-30-1"></span><span id="page-30-0"></span>**6.1 O que é?**

Consiste na Autenticação da cópia de uma página Web, fornecida ao Cartório por um cliente previamente cadastrado.

### <span id="page-30-2"></span>**6.2 Utilização**

Na página web selecionada, o usuário gera o relatório automaticamente através da ferramenta (plugin do chrome browser). Conforme o tópico [Prova de Autenticidade para Conteúdo Web](http://originalmy.readthedocs.io/pt_BR/latest/22-conteudo_web.html)

Este relatório, previamente certificado em blockchain, possui uma cópia e o endereço eletrônico da página web, assim como registro do momento em que o usuário gerou o relatório.

O Cartório acessa a página web selecionada e efetua uma cópia da mesma.

O Cartório realiza a Autenticação Digital da cópia da página web, e a disponibiliza, juntamente com a Declaração de Serviço de Autenticação de Página Web.

O documento é disponibilizado como uma Declaração de Serviço de Autenticação de Página Web e se torna público e verificável atráves do endereço eletrôninco: <http://web.autdigital.azevedobastos.not.br>

#### Identidade Blockchain

#### <span id="page-32-1"></span><span id="page-32-0"></span>**7.1 Sobre**

Através do nosso app, a plataforma faz a identificação completa do usuário. Isso é necessário para gerar mais segurança jurídica em ações que normalmente são reguladas.

Por isso optamos por colocar um nível de segurança a mais, relacionado à identidade dos nossos usuários.

Neste primeiro momento, com esta identidade o usuário poderá assinar contratos, inclusive através do site, por exemplo. Mas estamos expandindo os usos para coisas interessantes como efetuar login em sites sem precisar colocar senha e até a possibilidade de se registrar em sites sem a necessidade de preencher longos formulários.

Estes tipos de funcionalidades são possíveis apenas quando há a validação de identidade de maneira adequada.

#### <span id="page-32-2"></span>**7.2 Como funciona**

No momento em que o usuário faz seu cadastro através do app, ele passa por diversas validações automáticas e manuais. Isso acontece em três etapas:

#### **7.2.1 1) Cadastro pelo app e validações preliminares**

- a) Criação de usuário e senha
- b) Validação do email
- c) Validação do aparelho celular
- d) Validação do CPF em redes públicas
- e) Foto selfie do rosto do usuário, feito diretamente com o app
- f) Foto do documento, de maneira que seja possível identificar tanto o usuário como o número do documento de identificação

g) Criação de uma Identidade Blockchain, cuja parte privada fica armazenada apenas no celular do usuário, sem contato com nossos sistemas ou outras pessoas. A informação pública é enviada para os nossos servidores para validação.

Note: Os nossos sistemas, funcionários ou colaboradores nunca terão contato com as palavras utilizadas para gerar a sua identidade blockchain. Somente o usuário que a criou tem conhecimento sobre ela.

Note: A sua identidade blockchain fica associada ao seu número de CPF publicamente em um blockchain, permitindo a verificação 24 horas por dia, 7 dias por semana.

Warning: NUNCA revele suas 12 palavras para outras pessoas. Elas representam a sua identidade blockchain.

#### **7.2.2 2) Pesquisa automática em redes públicas**

Após a criação da conta e criação da identidade blockchain, o sistema faz uma busca em redes públicas para efetuar a validação do CPF.

#### **7.2.3 3) Validação manual por um ser humano**

Após a validação do CPF e outras informações em redes públicas, o sistema envia automaticamente as informações para validação manual dos dados, fotos e demais informações. Nesta etapa, caso seja detectado algum tipo de inconsistência nas informações, o cadastro é bloqueado e o usuário só poderá continuar o uso após fornecer algumas informações e passar por nova análise.

### <span id="page-33-0"></span>**7.3 Identidade Blockchain**

A identidade blockchain utiliza criptografia forte de última geração para ser criada.

Note: A Identidade Blockchain é criada utilizando criptografia de chaves assimétricas baseada em tecnologia Blockchain.

Essa identidade é composta de duas partes:

- 1) Parte privada: Conhecida como chave privada, fica armazenada somente no celular do usuário, criptografada, e pode ser recuperada a partir das 12 palavras fornecidas em caso de troca de celular, reinstalação, etc.
- 2) Parte pública: Também conhecida como chave pública, endereço de wallet ou apenas identidade blockchain, é a identificação pública e será armazenada no blockchain associada ao CPF do proprietário.

### <span id="page-33-1"></span>**7.4 Troca de celular**

Em caso de troca de celular, reinstalação do app ou login em um novo celular, o sistema detectará automaticamente a troca e solicitará uma nova validação nos dados.

## <span id="page-34-0"></span>**7.5 Recuperação da identidade blockchain**

Em caso de troca de celular, reinstalação do app ou login em um novo celular, mesmo o sistema solicitando novamente a validação dos dados, ele fornecerá uma oportunidade para recuperar a identidade blockchain fornecida anteriormente.

Então ele solicitará o conjunto de 12 palavras (que o usuário anotou em um papel e guardou em local seguro no momento do primeiro cadastro). Se o usuário colocar as 12 palavras corretas, o sistema fará a restauração da identidade.

Caso o usuário não tenha as palavras ou erre muitas vezes, então o sistema efetuará o processo de criação de uma nova identidade, como efetuado no processo de cadastro.

Ainda será possível verificar todos os contratos assinados com as identidades anteriores.

Warning: Em caso de troca de identidade blockchain, os contratos pendentes de assinatura deverão ser registrados novamente na plataforma.

Em caso de troca de identidade blockchain, os contratos pendentes de assinatura deverão ser registrados novamente na plataforma. Isso acontece porque o blockchain aguarda a assinatura através da identidade blockchain anterior e, por ser uma rede imutável, não é possível alterar as informações que já foram registradas e confirmadas na rede.

## <span id="page-34-1"></span>**7.6 Recomendações**

Recomendamos o uso da identidade blockchain na qualificação das partes, em contratos. Leia mais aqui: [http://docs.](http://docs.originalmy.com/pt_BR/latest/80-recomendacoes.html#contratos) [originalmy.com/pt\\_BR/latest/80-recomendacoes.html#contratos](http://docs.originalmy.com/pt_BR/latest/80-recomendacoes.html#contratos)

Note: Lembre-se de sempre armazenar as 12 palavras em local seguro e nunca as compartilhe com qualquer pessoa.
# Certificado de Autenticidade

# **8.1 O que é**

O certificado de autenticidade utiliza criptografia para comprovar que o conteúdo de algo não foi alterado.

Tecnicamente, utilizamos o algorítmo ECDSA-256 para gerar o certificado, utilizando a identidade blockchain do OriginalMy representada pela chave pública 1oriGMy27TK1YyrJuYxPvRparcf5HKuxs

## **8.2 Exemplo de certificado**

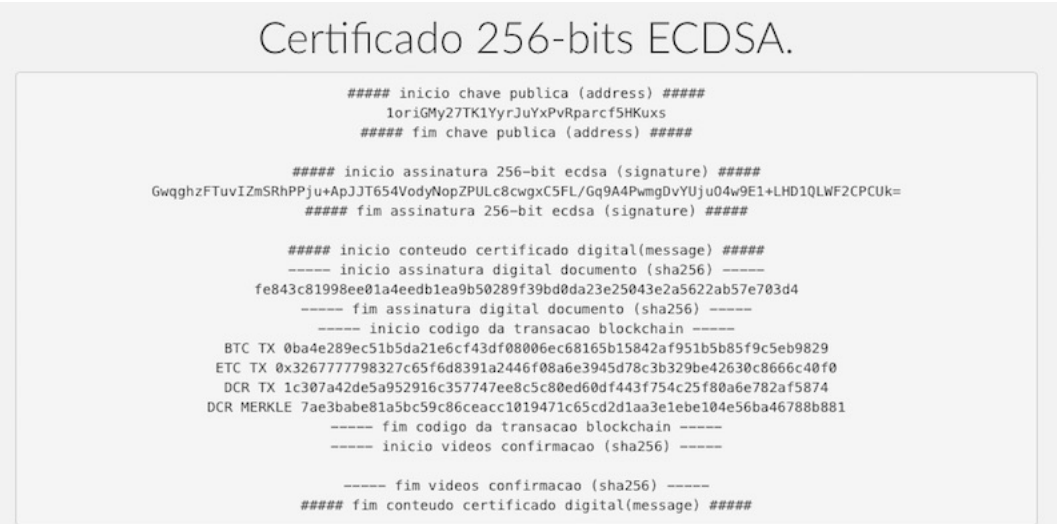

# **8.3 Como verificar o certificado**

- 1. Entre no site <https://insight.bitpay.com/messages/verify>
- 2. Preencha as informações de acordo com a imagem abaixo
- 3. Clique no botão *Verify*

# Verify signed message

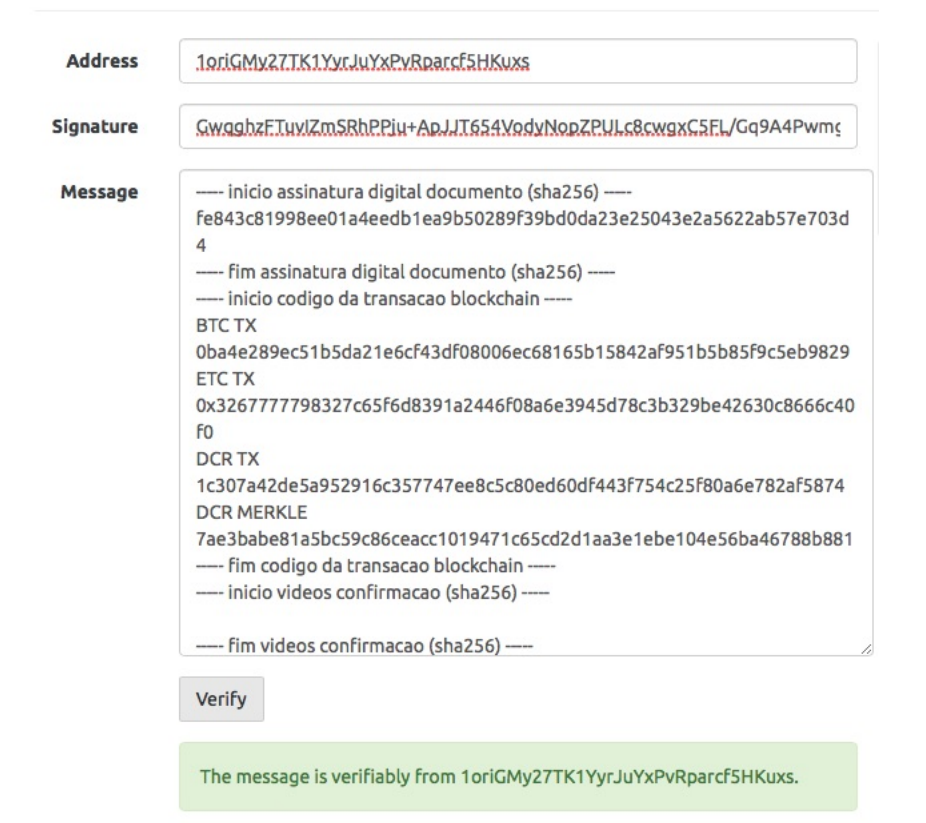

#### Informações do certificado

- Chave Pública (*address*) Identidade Blockchain do OriginalMy, utilizada para assinar o certificado digital de autenticidade
- Assinatura ECDSA-256 bits (*signature*) Esta é a assinatura digital gerada através da identidade blockchain do OriginalMy. Essa assinatura é essencial pois ela comprova que o conteúdo não sofreu alteração.
- Conteúdo do certificado digital (*message*)

É composta de 3 partes:

- 1) Assinatura digital do documento autenticado
- 2) Endereços (*código da transação*) onde você encontra o registro da assinatura digital nos blockchains

Obs: No blockchain Decred você encontrará o *DCR MERKLE* ao invés da assinatura digital

3) Assinaturas digitais dos vídeos de confirmação (caso existam)

# CHAPTER<sup>9</sup>

## Blockchains e verificação de registros

## **9.1 Calcular manualmente a assinatura digital (***hash* **SHA256)**

#### **9.1.1 O que é um** *hash*

O *hash*, também conhecido como *checksum* ou assinatura digital, é uma informação que resulta do cálculo feito por um algorítmo de criptografia em um arquivo fornecido.

O algorítmo lê todos os *bits* de um arquivo e calcula uma informação única e exclusiva que representa o mesmo arquivo. É como se ele calculasse o DNA do arquivo, onde cada arquivo diferente possui o seu e nunca dois arquivos com conteúdos diferentes possuirão o mesmo DNA.

Isso significa que ao ler o mesmo arquivo novamente, ele irá resultar na mesma assinatura digital. Caso seja calculado uma assinatura digital diferente, significa que o arquivo sofreu alterações.

O algorítmo utilizado pelo OriginalMy para calcular a assinatura digital dos documentos é o SHA256, que é o mesmo algorítmo presente nos certificados e-CPF e e-CNPJ homologados pelo governo.

#### **9.1.2 Como calcular manualmente a assinatura digital**

Abra o terminal no seu computador:

```
• Mac
```

```
shasum -a 256 <nome_do_arquivo>
```
• Linux

# sha256sum <nome\_do\_arquivo>

• Windows

O windows não possui qualquer ferramenta nativa para calcular a assinatura digital de documentos. \* Pode ser feita a instalação de uma ferramenta no PowerShell: [https://gallery.technet.microsoft.com/](https://gallery.technet.microsoft.com/PowerShell-File-Checksum-e57dcd67) [PowerShell-File-Checksum-e57dcd67](https://gallery.technet.microsoft.com/PowerShell-File-Checksum-e57dcd67) \* Ou a utilização de alguma ferramenta online, como [http://www.](http://www.conversion-tool.com/sha256) [conversion-tool.com/sha256](http://www.conversion-tool.com/sha256)

#### **9.1.3 O que o OriginalMy faz com essa assinatura digital?**

O OriginalMy efetua a certificação dessa assinatura digital, calculada a partir do documento fornecido pelo usuário, em diversos blockchains, públicos e/ou privados.

No momento em que o blockchain confirma o registro de autenticidade, ele recebe um carimbo de tempo (*timestamp*) que comprova o momento da certificação.

Como os blockchains públicos tem como premissa a imutabilidade e transparência, o registro da assinatura digital nunca mais poderá ser removido ou alterado, servindo de prova de que naquele momento certo documento digital existia. E ainda pode ser consultado livremente 24 horas por dia, 7 dias por semana, gratuitamente.

## **9.2 Bitcoin Blockchain**

#### **9.2.1 Sobre**

O Blockchain do Bitcoin foi o primeiro blockchain a ser construído (ou descoberto, dependendo do ponto de vista). Quando o OriginalMy foi desenvolvido, ainda não existiam tecnologias blockchain que estivessem funcionando de maneira estável por tanto tempo, com uma equipe de desenvolvimento consistente e ativa.

Por este motivo a plataforma foi inicialmente desenvolvida com base neste blockchain

#### **9.2.2 Como verificar**

- Entre no site Blockchain.info e cole o Código da Transação na caixa de busca (Search).
- Em Scripts, clique em 'Show scripts & coinbase' para exibir o campo 'Output Scripts'.
- Encontre a linha OP\_RETURN e confira a assinatura digital do documento.

Alguns serviços como Coin Secrets ou blockchain.info's list podem ajudar a localizar transações OP\_RETURN mais facilmente.

Note: A existência dessa transação no Blockchain prova que o documento existiu no momento da transação e foi incluída junto ao bloco

## **9.3 Ethereum Blockchain**

#### **9.3.1 Sobre**

O registro de autenticidade nos blockchains com tecnologia Ethereum são feitos através de aplicações descentralizadas, desenvolvidas exclusivamente para este fim.

### **9.3.2 Como verificar**

Endereços: <https://github.com/OriginalMy/originalmy-dapp-addresses/blob/master/contract-addresses.js> Funções dos smart-contracts: <https://github.com/OriginalMy/originalmy-dapp-addresses>

## **9.4 Ethereum Classic Blockchain**

#### **9.4.1 Sobre**

Em 16/Jun/2017 optamos por migrar todos os smart-contracts para Ethereum Classic devido à elevação do preço do Ethereum, tempo de bloco e problemas com transações que desapareciam.

O registro nos blockchains com tecnologia Ethereum Classic são feitos através de aplicações descentralizadas, desenvolvidadas exclusivamente para este fim.

#### **9.4.2 Como verificar**

Endereços: <https://github.com/OriginalMy/originalmy-dapp-addresses/blob/master/contract-addresses.js>

Funções dos smart-contracts: <https://github.com/OriginalMy/originalmy-dapp-addresses>

# **9.5 Decred Blockchain**

### **9.5.1 Sobre**

O registro de autenticidade em Blockchain Decred é feito através de um método chamado *pool de registros* ou registro compartilhado. Este método utiliza uma versão customizada do projeto Drctime, que se baseou no OpenTimestamps para sua construção.

Não são feitos registros de autenticidade individuais nesse blockchain. As assinaturas digitais são acumuladas e depois de certo tempo, elas são agrupadas e somente um registro, que representa todo o bloco, é gravado no blockchain.

Ele funciona da seguinte maneira:

- No espaço de uma hora, o sistema acumula todos as assinaturas digitais dos documentos submetidos na plataforma da OriginalMy.
- De hora em hora ele agrupa todas as assinaturas digitais acumuladas naquele intervalo e calcula uma assinatura digital para o bloco, que é chamada de merkle tree.
- A assinatura digital (merkle tree) do bloco de assinaturas digitais é certificada no blockchain.

### **9.5.2 Como verificar**

- Entre no site <https://mainnet.decred.org> e cole o Código da Transação na caixa de busca (Search).
- Abaixo de *Details*, clique no sinal +
- Encontre a linha OP\_RETURN e confira o merkle tree fornecido.

# **9.6 Curiosidades**

Note: A certificação e assinatura de contratos acontece somente na rede Ethereum Classic

Note: A cada novo cadastro, com email validado, o usuário do OriginalMy ganha um voucher com *certificações free*, que acontecem somente na rede Decred.

Note: A certificação na rede Decred faz uso de uma rede centralizada, porém aberta e pública. É centralizada porque precisa agrupar os registros por um certo período de tempo.

API para integração com sistemas

Note: A documentação para integrações foi movida para <https://developers.originalmy.com/>

# Recomendações

## **11.1 Contratos**

Este manual foi elaborado com o intuito de orientar os usuários que pretendem utilizar o aplicativo fornecido pela OriginalMy para formalização de contratos.

Warning: O conteúdo é meramente informativo e não dispensa a consulta a um advogado.

Recomendamos apenas duas alterações em seu contrato tradicional:

- 1. Inserção da identidade blockchain e
- 2. Inclusão de uma cláusula no final do contrato reforçando a conformidade com a lei MP2200-2/2001.

Para ser possível inserir todas as informações recomendadas, é essencial que todos os signatários tenham tomado as seguintes ações:

- Instalado no smartphone o aplicativo OriginalMy Blockchain fornecido pela OriginalMy (disponível para os sistemas Android e iOS);
- Validado o cadastro fornecendo todas as informações requisitadas.

Após instalação e validação do cadastro de todos os signatários, recomendamos a inclusão das informações abaixo em todos os contratos que utilizam o modelo de assinatura eletrônica fornecido pela OriginalMy através do aplicativo OriginalMy Blockchain:

#### **11.1.1 Identidade Blockchain na qualificação das partes**

Na qualificação das partes (identificação dos signatários), incluir também a informação sobre sua identificação no blockchain conforme exemplo abaixo:

Note: Nome completo, nacionalidade, estado civil, profissão, inscrito no RG sob nº 00.000.000-0 e no CPF sob nº 000.000.000-00, residente à Av. Xxxxx, nº 00, Bairro, Cidade, Estado, CEP 00000-000, identidade blockchain xxxx

Para encontrar a identidade blockchain, basta seguir os passos:

- Faça login no aplicativo OriginalMy Blockchain;
- Clique no menu no canto superior esquerdo;
- Clique em Meu Cadastro
- Toque na sequência de letras e números na frente do item Blockchain ID que a sequência será copiada para a área de transferência;
- Cole a informação copiada no local que preferir (e-mail, Whatsapp, Slack, etc.)

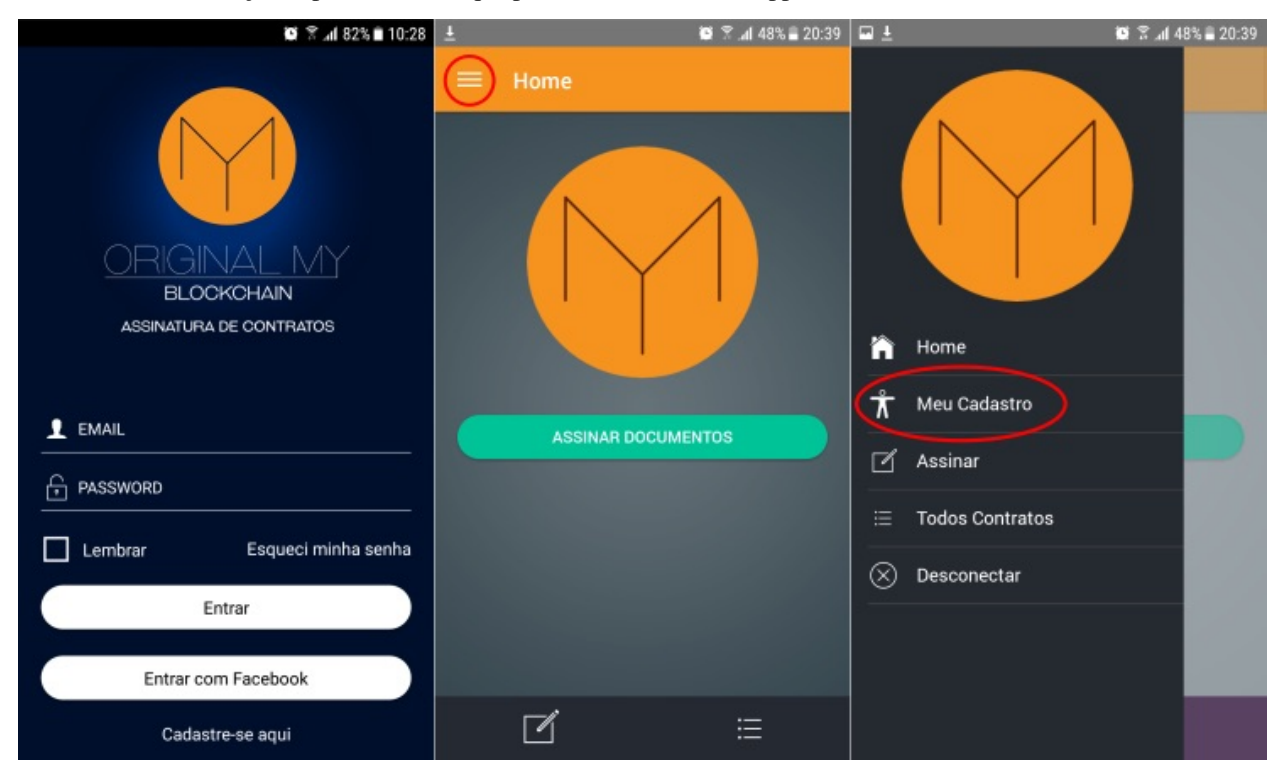

### **11.1.2 Recomendação de Cláusula de Conformidade**

Recomendamos inserir uma cláusula ao final do documento, indicando a MP 2200-2/2001 que valida o modelo de assinatura e dispensa a utilização de um certificado ICP-Brasil. Segue um exemplo:

Warning: Este é um exemplo de redação de cláusula genérica e não dispensa a consulta a um advogado.

Note: Cláusula XX: As Partes declaram e concordam que o presente instrumento, incluindo todas as páginas de assinatura e eventuais anexos, todas formadas por meio digital com o qual expressamente declaram concordar, representam a integralidade dos termos entre elas acordados, substituindo quaisquer outros acordos anteriores formalizados por qualquer outro meio, verbal ou escrito, físico ou digital, nos termos dos art. 107, 219 e 220 do Código Civil.

Adicionalmente, nos termos do art. 10, § 2º, da Medida Provisória nº 2.200-2, as Partes expressamente concordam em utilizar e reconhecem como válida qualquer forma de comprovação de anuência aos termos ora acordados em formato eletrônico, ainda que não utilizem de certificado digital emitido no padrão ICP-Brasil, incluindo assinaturas eletrônicas na plataforma OriginalMy (www.originalmy.com). A formalização das avenças na maneira supra acordada será suficiente para a validade e integral vinculação das partes ao presente Contrato.

## **11.2 Documentos**

Este documento foi elaborado para auxiliar os usuários a registrarem a autenticidade de seus documentos de forma segura e permanente.

#### **11.2.1 Tipos de arquivos**

Pode ser feito o BitRegistro de qualquer arquivo digital na plataforma OriginalMy, sendo assim, arquivos de texto, imagens, fotos, desenhos, vídeos, sons, tudo o que for digital poderá ter a sua autenticidade registrada.

Um BitRegistro, por exemplo, pode contemplar um arquivo digital independente do número de páginas ou do tamanho.

#### **11.2.2 Por que utilizar?**

O BitRegistro, ou registro de autenticidade em blockchain, é recomendado quando há intenção de comprovar:

- autoria: de uma obra, projeto ou criação;
- imutabilidade: de um ato, de um contrato ou acordo;
- data do acontecimento: para que fique gravado o momento da ação que se quer registrar;
- partes vinculadas: quem são as pessoas envolvidas na ação, projeto, acordo, etc.

#### **11.2.3 Quando fazer seu BitRegistro?**

O ideal é que seja certificada a versão final do documento, quando não houver mais nenhuma alteração a ser feita.

Em caso de qualquer alteração, o documento ficará diferente do certificado anteriormente e será considerado como um novo documento. Por este motivo será necessário um novo BitRegistro para o mesmo.

Sempre que possível, recomendamos que o arquivo seja convertido para a extensão .pdf (para que não sofra alterações como salvamento automático), além de guardar várias cópias do arquivo em locais seguros, como: Dropbox, Google Drive, OneDrive, além de backups em mídias externas (pen drives, HDs, etc).

Note: Como o OriginalMy não armazena documentos ou o conteúdo dos seus documentos digitais, a guarda e backups dos documentos certificados é de responsabilidade do proprietário do documento. Faça cópias e as distribua para todos os interessados que necessitarem verificar a autenticidade.

Note: Pode: O arquivo pode ser copiado e/ou enviado para outras pessoas. O nome do documento pode ser alterado após o registro.

Não pode: Abrir e editar o documento após o registro. Não pode abrir o documento original em ferramentas que possuem salvamento automático sob o risco de ser alterado.

Para conteúdo que contenha propriedade intelectual, é muito importante que o registro de autenticidade em Blockchain seja feito antes da publicação, garantindo assim, que a primeira certificação do conteúdo seja a do próprio autor. Em caso de disputa, poderá comprovar a precedência do seu material.

#### **11.2.4 O que certificar?**

Há inúmeros casos de utilização do registro de autenticidade em Blockchain, vamos citar apenas alguns casos, que não se limitam às aplicações apresentadas.

- Projetos acadêmicos: pesquisas científicas, trabalhos de conclusão de curso, monografias, dissertações de mestrado, teses de doutorado, material didático, metodologias de ensino;
- Design: peças publicitárias, projetos, criações, propostas;
- Artistas: letras, partituras, melodias, livros, fotos, certificados de autenticidade, roteiros;
- Empreendedores: logos, marcas, projetos, invenções, ideias de negócio, produtos;
- Empresas: contratos, acordos, propostas, termos de concordância, processo produtivo, cadeia produtiva, certificação de produtos, certificados de cursos, votações, atas, deliberações, prestação de contas, inventários, apólices, etc.

Warning: O BitRegistro na OriginalMy não substitui o registro em instituições governamentais, quando previsto em lei.

#### **11.2.5 Como funciona?**

Quando o documento é submetido à plataforma da OriginalMy, é calculada uma identidade única e exclusiva para aquele documento. Essa identidade única é chamada de Assinatura Digital ou Hash.

Quando o hash do documento é certificado no Blockchain, ele é copiado em todos os computadores do mundo que estão ligados à rede a qual o blockchain pertence, dessa forma, a certificação é multiplicada milhares de vezes, garantindo assim que ela nunca será apagado da rede.

## **11.2.6 É seguro?**

Sim e de muitas formas diferentes:

- Perenidade: Uma vez certificado, sempre será possível fazer a consulta do documento no blockchain, independente da existência da OriginalMy;
- Imutabilidade: Qualquer alteração, por menor que seja, altera a identidade do documento e isso torna muito fácil a detecção de fraudes e alterações em contratos por exemplo;
- Confidencialidade: em nenhum momento a OriginalMy tem acesso ao conteúdo do documento submetido à plataforma;
- Legalidade: Toda a plataforma foi construída com embasamento legal para que os documentos certificados tenham força de prova.

## **11.3 Recomendações de Segurança**

1) Faça backups

Faça backups do documento original em diversos lugares. Compartilhe esses arquivos com todos os interessados

Note: Você *pode* alterar o nome do documento. Você *não pode* abrir, alterar e/ou salvar o documento pois será considerado um documento diferente do registrado anteriormente

2) Guarde o código da transação

O código da transação é o endereço onde você encontra o seu BitRegistro em cada um dos blockchains

- 3) Guarde a Assinatura Digital do seu documento
- 4) Faça download do seu certificado digital e armazene-o na mesma pasta do documento

Warning: O salvamento automático dos programas pode alterar internamente o documento, portanto utilize uma cópia caso queira visualizar seu conteúdo. Em caso de alteração no documento é necessário um novo registro. Este registro é válido apenas para o original, sem alterações. Qualquer alteração no original invalida a identificação da assinatura digital, pois o mesmo deixa de ser o documento registrado

## Perguntas frequentes

## **12.1 O que é Assinatura Digital?**

É uma identidade única e exclusiva do documento, que comprova:

- Autenticidade: Comprova que o documento é ele mesmo
- Integridade: Qualquer alteração faz com que a assinatura não corresponda mais ao documento
- Irretratabilidade ou não-repúdio: Não é possível negar a autenticidade do documento

## **12.2 O que é o Código da Transação?**

É o endereço onde o certificado digital ficará armazenado dentro do Blockchain. Através do código da transação é possível encontrar o certificado digital.

Dentro da transação é possível encontrar o certificado digital registrado na área de scripts, dentro do script chamado OP\_RETURN, por exemplo:

Ex.: OP\_RETURN c4569950f2a51432a8fcf93a62bb15a1365e42dbcce7f9b329ea0dfe36dd6ddd4f5249474d59

Note: Pode ser que alguns sites não exibam essa informação diretamente, por exemplo: no site blockchain.info é necessário clicar em 'Show scripts & Coinbase'

## **12.3 O que é um Certificado Digital?**

Um certificado é usado para ligar uma entidade a uma chave pública (como uma assinatura digital).

O nosso certificado digital é composto de duas partes, no seguinte formato: [assinatura digital];[hora legal brasileira];[identificação do emissor].

Exemplo (em uma única linha, sem quebra): 6a3fa2e2c7a6eb66f82116bb75c6953e8eb80e2cc7d2745a9ade8e210d0815c2d641 3b 323031362d30362d30382030303a30343a323020555443 3b 4f5249474d59

- Hora legal: É a Hora Legal Brasileira (HLB), coletada nos servidores NTP (pool.ntp.br) sincronizados com o Observatório Nacional (ON).
- Identificação do Emissor: É a sequência 4f5249474d59 em hexadecimal, que significa ORIGMY.
- Assinatura Digital: É a própria assinatura digital do documento

No certificado digital do exemplo acima:

- 3b: separador de campo em hexadecimal, se convertido mostra o texto ';'
- 323031362d30362d30382030303a30343a323020555443: É hora legal brasileira, em hexadecimal. Se convertido mostra o texto 2016-06-08 00:04:20 UTC
- 4f5249474d59: é identificação do OriginalMy.com, em hexadecimal. Se convertido, mostra o texto ORIGMY

6a3fa2e2c7a6eb66f82116bb75c6953e8eb80e2cc7d2745a9ade8e210d0815c2d641: é a própria assinatura digital do documento

# **12.4 O que é o Blockchain?**

Blockchain ('cadeia de blocos' em inglês) é um banco de dados distribuído (livro-razão) de contabilidade pública que registra as transações bitcoin em uma rede ponto-a-ponto.

O sistema blockchain utiliza a sua própria unidade de conta monetária chamado Bitcoin. O sistema não depende da confiança entre os diferentes usuários (nós da rede). Qualquer pessoa pode controlar e monitorar um nó do sistema.

A rede bitcoin funciona de forma autônoma, sem um banco de dados central ou único administrador central. O blockchain é executado e mantido coletivamente por diversos nós da rede peer-to-peer para registrar as transações, e usa criptografia de código aberto para prover funções básicas de segurança para certificar que bitcoins só podem ser gastos pelo dono e evitar gastos duplos, falsificação e adulteração de bancos de dados.

Uma solução inovadora que executa contabilidade aberta sem depender de uma autoridade central confiável. - Fonte: [https://pt.wikipedia.org/wiki/Bitcoin#Block\\_chain.2C\\_a\\_cadeia\\_de\\_blocos](https://pt.wikipedia.org/wiki/Bitcoin#Block_chain.2C_a_cadeia_de_blocos)

O OriginalMy é agnóstico em relação ao blockchain utilizado. Atualmente efetua registros nos Blockchains públicos das redes Bitcoin, Ethereum, Ethereum Classic, Decred, entre outros.

# **12.5 A justiça reconhece este tipo de registro?**

Depois do registro efetivado, você já possui uma prova legal de autenticidade. Para reforçar a validade jurídica de contratos, as partes envolvidas podem comprovar sua ciência e concordância sobre o conteúdo certificado, garantindo validade jurídica internacional para o seu registro.

Além disso, a justiça brasileira já faz uso de assinaturas digitais e certificados digitais no cotidiano.

Você já possui uma prova legal de autenticidade pois um documento assinado digitalmente e certificado em uma rede pública de maneira irrevogável, com conhecimento e concordância de todas as partes envolvidas sobre o conteúdo certificado, pode ser considerado prova adicional e complementar em casos de disputa.

A rede bitcoin, por exemplo, funciona de forma autônoma, sem um banco de dados central ou único administrador central. O blockchain é executado e mantido coletivamente por diversos nós da rede peer-to-peer para registrar as transações, e usa criptografia de código aberto para prover funções básicas de segurança para certificar que bitcoins só podem ser gastos pelo dono e evitar gastos duplos, falsificação e adulteração de bancos de dados.

Embora não exista jurisprudência, já existe precedência. Há pelo menos uma liminar deferida em favor das provas, onde a coleta de provas digitais foi feita utilizando a ferramenta de Prova de Autenticidade para Conteúdo Web, com a autenticidade dos documentos gerados sido efetuada em blockchain: Processo n. 1030978-75.2016.8.26.0100

# **12.6 Este BitRegistro substitui o registro em cartório ou o registro de marcas e patentes no INPI?**

Atualmente, esta certificação ainda não exclui a necessidade de registro nos órgãos oficiais e do governo, mas serve de respaldo e contra-prova em casos de disputa enquanto os meios oficiais não oferecem uma forma rápida e eficiente de validar a autenticidade da informação.

## **12.7 Vocês armazenam cópias do meu documento original?**

Seus documentos e informações neles contidas NÃO são armazenados nos nossos bancos de dados ou no Blockchain.

Armazenamos somente a assinatura digital (identidade criptográfica) do seu documento, que é uma assinatura única e exclusiva, reconhecida somente a partir do documento original.

Do documento original é possível recriar a assinatura digital, mas a partir da assinatura digital é impossível recriar o documento original.

## **12.8 Caso o site OriginalMy.com deixe de existir, é possível confirmar meu certificado digital?**

Mesmo que este site não esteja disponível, o seu certificado ficará registrado no blockchain para sempre, de maneira irrevogável. É possível checar seu certificado diretamente no blockchain utilizando seu Código de Transação e o documento original.

## **12.9 Registro de Autenticidade e Certificação de Contrato é a mesma coisa?**

Não. O Registro de Autenticidade é para arquivos digitais que não necessitam de nenhum signatário, é somente a certificação para comprovar que o documento é autêntico e ter o carimbo de tempo do momento em que foi certificado. A Certificação de Contrato é utilizada quando obrigatoriamente pessoas precisam assinar o documento. Tendo um ou mais signatários, sempre deverá ser certificado utilizando a Certificação de Contrato.

## **12.10 Adicionei por engano um contrato no Registro de Autenticidade, posso adicionar signatários?**

Caso ainda não tenha feito o pagamento, é possível submeter o mesmo documento na área para Certificação de Contrato e adicionar os signatários. Se já tiver feito o pagamento, não é possível adicionar nenhum signatário.

# **12.11 Certifiquei meu contrato utilizando o Registro de Autenticidade e não consigo adicionar os signatários. E agora?**

Será necessário enviar um novo documento. Qualquer alteração por menor que seja, modificará a Identidade do documento. Abrir o arquivo e clicar em "Salvar" já é considerada uma modificação. Utilize este arquivo modificado para gerar um novo PDF e fazer a Certificação de Contrato com os signatários.

# **12.12 Depois de certificar o contrato eu consigo adicionar, remover ou trocar os signatários?**

Caso ainda não tenha feito o pagamento, é possível adicionar, remover ou trocar os signatários. Caso já tenha pago, não será possível adicionar, remover ou trocar os signatários. A Certificação de Contrato no Blockchain funciona da mesma forma como no mundo físico. Exemplo: Um contrato em papel registrado na Junta Comercial, não pode ter somente a página com os signatários alterada e continuar válido. Qualquer alteração significa modificar o documento inteiro e fazer um NOVA certificação.

## **12.13 Nem todos os signatários estão com o aplicativo instalado, eu vou conseguir assinar?**

Não. O contrato somente será enviado para o Blockchain depois que todos os signatários estiverem com o aplicativo instalado e com o cadastro validado. No mundo físico, este procedimento é equivalente à qualificação das partes, ou seja, é o momento em que são apresentadas as informações do signatário como: nome completo e número dos documentos. Sem identificar quem são todos os signatários, não é possível fazer a assinatura pois o contrato estará incompleto.

## **12.14 Como eu saberei se todos já assinaram?**

Há três formas de verificação. Uma é fazer a consulta diretamente pelo aplicativo, no campo: "Assinado por todos" vai aparecer "Sim" ou "Não". A segunda forma é submetendo o documento original sem alterações na plataforma da OriginalMy para verificar as informações disponíveis sobre o registro. A terceira forma é aguardar o recebimento por e-mail do "Certificado de Assinatura de Documento".

## **12.15 Recebi um email dizendo que tenho um contrato para assinar, o que isso significa?**

Significa que um contrato foi registrado no blockchain e está aguardando sua assinatura. Para assinar, obrigatoriamente você precisa ter uma cópia do contrato.

## **12.16 Por que preciso preencher o PIN para assinar um contrato?**

Este é um mecanismo de segurança para comprovar que no momento da assinatura, você estava em posse do documento original e assim pode ter certeza da versão do documento que está assinando.

## **12.17 Onde encontro o PIN para assinar o contrato?**

Existem duas formas para conseguir o PIN para assinatura do contrato. 1- Pelo computador: faça login na OriginalMy e submeta o contrato a ser assinado. Será mostrado o PIN para assinatura e a quantidade de signatários do contrato. 2 - Pelo smartphone: faça download do contrato e selecione "Abrir com" "Assinar Documentos", o PIN será preenchido automaticamente no aplicativo.

## **12.18 Posso usar sempre o mesmo PIN para assinar todos os contratos?**

Não. Cada contrato tem um PIN próprio.

## **12.19 Decidi não assinar o contrato que já foi registrado no blockchain, o que devo fazer?**

Basta não assinar o contrato. Mesmo que ele já tenha sido registrado no blockchain, sem a assinatura dos signatários, o contrato não terá validade.

## **12.20 Para onde irão minhas informações?**

Ao submeter um documento na plataforma da OriginalMy, é calculada a Identidade do documento e esta identidade é registrada no Blockchain. Hoje utilizamos os blockchains das redes Bitcoin, Ethereum, Ethereum Classic e Decred. Somente o identidade do documento é registrada no blockchain e não temos contato com o conteúdo do documento dos nossos clientes.

## **12.21 O Blockchain garante que o registro nunca será perdido?**

Uma vez registrado no blockchain, nunca mais este registro poderá ser modificado ou apagado, então para sempre a identidade do seu documento ficará gravada no blockchain. No caso da descontinuidade do suporte em algum dos blockchains públicos utilizados, nós temos a guarda dos nós com histórico completo das redes para a continuidade do negócio.

## **12.22 Perdi o documento original, a OriginalMy pode me fornecer uma cópia?**

Não. A OriginalMy não armazena cópia dos documentos, a responsabilidade sobre a guarda dos documentos é do próprio cliente.

# **12.23 Existe alguma forma de consultar os dados do registro sem o documento original?**

Sim. Caso tenha a "Assinatura Digital" do documento, é possível fazer a consulta das informações sobre o registro acessando: [https://originalmy.com/bitregistro/\(colar](https://originalmy.com/bitregistro/(colar) a assinatura digital do documento). Exemplo: [https://originalmy.](https://originalmy.com/bitregistro/7f418cb198376fd1314a71fc6bfe6d2ef41246f90c91797a648b5851a9b19129) [com/bitregistro/7f418cb198376fd1314a71fc6bfe6d2ef41246f90c91797a648b5851a9b19129](https://originalmy.com/bitregistro/7f418cb198376fd1314a71fc6bfe6d2ef41246f90c91797a648b5851a9b19129)

# **12.24 Onde posso encontrar a Assinatura Digital do meu documento?**

Ao submeter o documento na plataforma da OriginalMy, é calculada a Assinatura Digital do documento e aparecerá na tela a mesma Assinatura Digital todas as vezes que o documento sem alterações for submetido na plataforma.

## **12.25 Posso guardar apenas a Assinatura Digital e não guardar o documento original?**

Não. A Assinatura Digital mostrará apenas os dados referentes ao registro mas não informa nada sobre o conteúdo do documento. Sem o documento original, não é possível identificar ao que se refere o registro.

## **12.26 Para outra pessoa verificar a autenticidade do meu documento, eu preciso fornecer meus dados de acesso?**

Não. Seus dados de acesso não devem ser compartilhados em hipótese alguma. A única coisa que pode ser compartilhada é o documento original após o registro. Para outra pessoa fazer a consulta, ela deve criar a própria conta na OriginalMy e depois submeter o seu documento para visualizar todos os dados do registro.

# **12.27 Como é realizada a autenticidade?**

Qualquer alteração no documento, mudará a Identidade dele, ou seja, a Assinatura Digital calculada será diferente do documento anterior. Somente o documento original sem alterações, gerará a mesma Assinatura Digital e ela será a sua garantia de que o documento é autêntico e não sofreu nenhuma alteração. A autenticidade é garantida através do algoritmo de assinatura digital que é o mesmo homologado pelo ICP-BR.

# **12.28 O que garante que eu sou o dono daquela informação?**

A comprovação de autoria se dá através do nosso método de identificação e emissão de Identidade Blockchain. Além disso, o ideal é que seja feito o registro antes de dar publicidade ao documento, assim, você garante a precedência do seu registro.

# **12.29 O que acontece se outra pessoa registrar um documento igual ao meu, dizendo que pertence a ela?**

O blockchain fornece o timestamp (carimbo de tempo) do momento do registro, publicamente. Mesmo que haja um registro posterior, pode-se facilmente comprovar a precedência, ou seja, qual é o registro mais antigo daquela informação.

## **12.30 Posso registrar um imóvel apenas no Blockchain?**

Não. Para registro de imóveis existe uma legislação específica, não é possível fazer o registro somente em blockchain pois não terá validade jurídica.

## **12.31 Fiz o pagamento em Bitcoin através de uma exchange e meu registro não foi efetuado, o que aconteceu?**

Quando o pagamento é efetuado através de uma exchange, eles cobram uma taxa de transação. Se o valor selecionado para transferência for exatamente o valor do registro, a taxa será debitada do valor do registro e assim o sistema não consegue identificar o pagamento pois o valor recebido é diferente do esperado. Para que isso não aconteça, é preciso considerar a taxa e solicitar a transferência do valor do registro + taxa.

## **12.32 Qual o tamanho máximo que um arquivo pode ter para ser registrado?**

A OriginalMy registra no blockchain somente a Assinatura Digital do documento que sempre terá o mesmo tamanho de 64 caracteres. O que limita o tamanho do arquivo, é a memória do computador que está sendo utilizado para gerar a assinatura digital que é obtida através de cálculos matemáticos. Sendo assim, o que determinará o tamanho máximo do arquivo, é a memória do computador do usuário.

# **12.33 A certificação na OriginalMy substitui o "Reconhecimento de Firma"?**

Não. O que pode ser feito é uma verificação se para o documento em questão, existe uma necessidade legal do reconhecimento de firma ou se é solicitado apenas por hábito.

## **12.34 Como eu crio um documento ideal para ser certificado na OriginalMy?**

Você pode criar um documento PDF contendo todas as informações que considerar importantes. Neste documento, escreva tudo que precisa ser descrito, coloque imagens, fotos, gráficos ou qualquer outra informação que considerar relevante. Depois de certificado este documento não poderá ser alterado. Guarde cópias do documento em locais seguros.

# **12.35 As certificações em blockchain já estão sendo aceitos nos tribunais?**

Até o momento temos o conhecimento de um caso em que provas foram coletadas utilizando a OriginalMy e o juiz deferiu uma liminar em favor das provas. Isso significa que as provas foram aceitas porém ainda não existe jurisprudência para a utilização do blockchain isoladamente.

# **12.36 Tenho uma ideia incrível, se eu certificar na OriginalMy estou protegido contra plágio?**

Não. Não existe nenhum mecanismo legal que proteja ideias. Caso a ideia tenha evoluído para um projeto, ele pode ser certificado na OriginalMy para comprovar a autoria e te proteger contra concorrência desleal.

# **12.37 Como utilizo a OriginalMy para proteger minha ideia contra concorrência desleal?**

O primeiro passo é descrever a ideia da forma mais detalhada possível num documento PDF e fazer o Registro de Autenticidade deste documento antes de dar publicidade a ideia. Como todo registro de autenticidade em blockchain, este documento terá uma Assinatura Digital. Quando for apresentar a ideia para alguém, o ideal é que todas as partes envolvidas assinem um Acordo de Não Divulgação (NDA) e neste acordo deve constar a Assinatura Digital gerada no Registro de Autenticidade. Assim, caso uma das partes utilize as informações divulgadas, você estará protegido pois a lei garante a proteção nesse tipo de caso. A assinatura do NDA pode ser feita utilizando a ferramenta para Certificação de Contratos da OriginalMy.

# **12.38 Posso fazer meu testamento utilizando a OriginalMy?**

Sim. Entre os vários tipos de testamentos, o que pode ser feito é o Testamento Particular (artigos 1876 a 1880 do Código Civil). Este modelo de testamento, dispensa o registro nas instituições tradicionais, mas precisa atender alguns requisitos.

# **12.39 Quais os requisitos para fazer um Testamento Particular utilizando a OriginalMy?**

O documento deve ser escrito pelo próprio testador (dono do testamento). A escrita pode ser de próprio punho ou digitado. O documento deverá estar limpo e sem rasuras. Se for digitado, deve ser feito com escrita corrida, ou seja, com espaço entre as palavras mas sem separação de linhas e parágrafos. Este documento deve ser assinado por 4 pessoas, o próprio testador e mais 3 testemunhas de sua escolha. A assinatura do testador deve ser feita na presença das testemunhas. O testador deve ler o testamento para as testemunhas e após a leitura, elas assinam. Após a morte do testador, alguém avisa ao juiz que existe o testamento particular. O juiz perguntará individualmente para cada testemunha se o testamento foi lido para ela, se a pessoa se recorda de detalhes e se reconhece a assinatura. Se pelo menos uma das testemunhas fizer as três confirmações, o testamento é considerado válido. O testamento deve ser registrado utilizando o Registro de Contrato e os CPFs para assinatura devem ser do testador e das 3 testemunhas. A ordem das assinaturas deve obedecer o descritivo acima: primeiro o testador assina na frente das testemunhas, faz a leitura do testamento e em seguida todas as testemunhas assinam.

## Termos de uso e Políticas de Privacidade

## **13.1 Termos de uso**

Estes Termos de Uso ("Termos de Uso") estabelecem os termos e condições de acesso e uso do serviço de assinatura digital de contratos e/ou outros documentos eletrônicos oferecido por ORIGINALMY BLOCKCHAIN CERTIFI-CADORA DIGITAL LTDA., sociedade limitada com sede na Estônia, sendo registrada sob o número 14450907, situada em Harju Maakond, Tallinn, Kesklinna Linnaosa, Narva mnt 5, 10117. A empresa também possui escritório em São Paulo, situado à Rua do Paraíso, 347, Paraíso, São Paulo/SP, CEP 015040-000, inscrita no CNPJ/MF nº 27.053.088/0001-66. Os responsáveis pelo projeto podem ser contatados pelo e-mail [contato@originalmy.com](mailto:contato@originalmy.com) e pelo telefone (11) 99322-2870 ("OriginalMy") ("Serviço").

### **13.1.1 1. OBJETO**

1.1 Estes Termos de Uso regulam o acesso e uso do Serviço pelo correspondente usuário ("Usuário") quando o aplicativo de assinatura digital ("Aplicativo") e/ou o website ("Website") da OriginalMy e/ou outros softwares, serviços, plataformas, ferramentas, conteúdos e/ou recursos correlatos são instalados, acessados e/ou utilizados.

1.2 O USUÁRIO MANIFESTARÁ ELETRONICAMENTE SUA ACEITAÇÃO ÀS CONDIÇÕES DESTES TERMOS DE USO E DA CORRESPONDENTE POLÍTICA DE PRIVACIDADE E SEGU-RANÇA DE DADOS AO SELECIONAR A OPÇÃO "LI E CONCORDO COM OS TERMOS DE USO DESSES SERVIÇOS" DISPONÍVEL NAS PÁGINAS DE CADASTRO DO APLICATIVO ("ACEITE ELETRÔNICO").

1.3 A aposição do Aceite Eletrônico pelo Usuário implica em sua aceitação expressa, automática, plena, sem reservas ou ressalvas, de todas as disposições destes Termos de Uso e da Política de Privacidade e Segurança de Dados aplicável ao Serviço, conforme eventualmente alterados.

1.4 Os Termos de Uso e a correspondente Política de Privacidade e Segurança de Dados aplicável ao Serviço estarão disponíveis nos canais eletrônicos de acesso e uso do Aplicativo, inclusive via celular e Website.

1.5 Estes Termos de Uso, além de regularem contratualmente a relação entre as partes, devem ser entendidos também como licença de uso dos softwares vinculados ao Serviço, os quais são regidos pelo direito autoral e por demais leis aplicáveis. Para a utilização de qualquer forma do Serviço, é obrigatório aceitar estes Termos de Uso e a respectiva Política de Privacidade e Segurança de Dados. O acesso ou uso do Serviço sem esta aceitação ou mediante infração constitui não apenas violação destes Termos de Uso, como também violação do direito autoral relacionado ao Serviço.

1.6 A OriginalMy reserva-se o direito de, a seu exclusivo critério e sem aviso prévio, modificar os Termos de Uso e a Política de Privacidade e Segurança de Dados, incluindo novas condições e/ou restrições, devendo comunicar isto ao Usuário através do Aplicativo e/ou do Website. A continuidade do acesso e/ou uso do Serviço pelo Usuário implicará em automática aceitação de eventuais atualizações destes.

1.7 A versão válida e eficaz destes Termos de Uso é aquela publicada atualmente pelo Aplicativo e/ou pelo Website, respeitados direitos adquiridos, atos jurídicos perfeitos e coisas julgadas.

1.8 O Usuário deverá sempre ler atentamente estes Termos de Uso e a Política de Privacidade e Segurança de Dados e não poderá escusar-se deles alegando ignorância sobre ao seu teor, inclusive quanto a eventuais modificações.

1.9 Certos serviços e conteúdos oferecidos com relação ao Serviço podem ser objeto de termos de uso específicos. Neste caso, os termos de uso específico podem substituir, complementar ou modificar estes Termos de Uso. No caso de conflito entre estes Termos de Uso e termos de uso específicos aplicáveis à prestação do Serviço, as condições especiais deverão prevalecer sobre as gerais. As condições especiais também deverão sempre ser lidas pelo Usuário. Outros avisos e comunicados poderão ser realizados ao longo da prestação do Serviço, os quais serão considerados condições especiais e prevalecerão sobre estes Termos de Uso.

#### **13.1.2 2. DISPONIBILIDADE DOS SERVIÇOS**

2.1 A OriginalMy envidará seus melhores esforços para assegurar e desenvolver a qualidade dos Serviços.

2.2 A OriginalMy se compromete a empregar seus melhores esforços, dentro de razoabilidade técnica e econômica, para manter os Serviços disponíveis aos Usuários ininterruptamente e realizar paradas programadas para manutenção fora do horário comercial. Entretanto, poderão existir situações fora do controle razoável da OriginalMy que venham a determinar de forma imprevista a suspensão da disponibilidade dos Serviços, tais como casos fortuitos ou de força maior.

2.3 Para uso do Serviço, os Usuários deverão providenciar, por sua própria iniciativa e custo, acesso à Internet e telefones celulares compatíveis.

### **13.1.3 3. RESPONSABILIDADES DO USUÁRIO PELO USO DOS SERVIÇOS**

3.1 Ao se cadastrar, o Usuário procederá à abertura de uma conta para sua identificação perante a OriginalMy ("Conta"). O Usuário deverá ser maior de idade e/ou emancipado, sendo que a responsabilidade por qualquer falsidade, inexatidão ou omissão de dados na abertura e manutenção da Conta é exclusivamente do Usuário.

3.2 O Usuário compreende e reconhece que:

3.2.1 Possui capacidade jurídica para celebrar estes Termos de Uso e utilizar o Serviço, sendo que menores de idade deverão ser assistidos ou representados por seus pais, tutores ou curadores, na forma da lei, os quais serão considerados responsáveis por todos os atos praticados pelos menores;

3.2.2 Toda informação oferecida pelo Usuário para acessar e usar o Serviço deverá ser verdadeira;

3.2.3 O Usuário garante a autenticidade de todos os dados que informar através do preenchimento dos formulários disponibilizados e é de sua exclusiva responsabilidade manter qualquer informação fornecida à OriginalMy permanentemente atualizada de forma a sempre refletir os dados reais do Usuário;

3.2.4 O fornecimento de declarações falsas ou inexatas constitui violação destes Termos de Uso, bem como revogação da licença de utilização do Serviço, além de poder configurar em crimes de identidade falsa (artigo 307 do Código Penal) ou falsidade ideológica (artigo 299 do Código Penal);

3.2.5 O Usuário será sempre o único e exclusivo responsável pela sua conduta e por danos por ela causados no âmbito da prestação do Serviço, quanto a ele e quanto a terceiros, sendo também o único responsável pelo uso de seu celular para acesso à Conta e ao Serviço, sendo esta ação pessoal e intransferível, devendo o Usuário indenizar aqueles que sofrerem danos e/ou prejuízos pela utilização incorreta e/ou fraudulenta dos seus aparelhos;

3.2.6 A OriginalMy poderá averiguar as informações prestadas pelo Usuário e, caso detecte qualquer irregularidade, poderá suspender o seu acesso até que tal irregularidade seja corrigida e/ou expedir aviso de suspensão de acesso;

3.2.7 Ao utilizar o Serviço, tanto o Usuário quanto os terceiros envolvidos na assinatura digital de contratos e/ou outros documentos ("Signatários") enviarão à OriginalMy informações (incluindo, sem limitação, dados e fotos pessoais), autorizando a OriginalMy a coletar e usar as informações fornecidas para a administração de sua base de dados, bem como para registrá-las e armazená-las em suporte físico ou intangível, incluindo, mas não se limitando a arquivamento magnético, eletrônico, digital, e/ou qualquer outro meio possível de armazenamento de informação;

3.2.8 Todos os direitos, evidências, indícios, atestados, registros, provas técnicas e demais resultados decorrentes da utilização dos Serviços são estendidos aos Signatários dos contratos e/ou outros documentos;

3.2.9 As comunicações e transações eletrônicas entre Usuários, Signatários e OriginalMy poderão se constituir em evidências probantes e materializadas dos atos perpetrados com utilização dos Serviços;

3.2.10 Os presentes Termos de Uso vinculam Usuários a Signatários;

3.2.11 Leu, entendeu e está de pleno acordo com todas as condições destes Termo de Uso.

3.3 Usuário poderá utilizar os Serviços enquanto houver créditos na sua Conta.

3.4 O Usuário se compromete a utilizar o Serviço de boa-fé e em conformidade com todos os preceitos legais, regulamentares e contratuais porventura aplicáveis, bem como com a ordem pública, a moral e os bons costumes e as normas de conduta geralmente aceitas. Qualquer violação a este item poderá sujeitar o Usuário à exclusão da lista de usuários do Serviço, sem prejuízo de outras sanções administrativas, civis e/ou penais eventualmente aplicáveis.

#### **13.1.4 4. SEGURANÇA E PRIVACIDADE DE DADOS E DOCUMENTOS**

4.1 A OriginalMy se obriga a, por meio de mecanismos físicos e tecnológicos, não divulgar os dados cadastrais dos Usuários e dos Signatários. Tais mecanismos atendem padrões razoáveis de cuidado, considerando-se as possibilidades técnicas e economicamente razoáveis da tecnologia aplicável à Internet, como o uso de firewall para proteção contra acessos indevidos. No entanto, a OriginalMy recomenda fortemente que os Usuários adotem medidas de segurança em seu celular, tais como a instalação de programa antivírus e de firewall contra invasões.

4.2 Para a prestação do Serviço a OriginalMy adota níveis de segurança dentro dos requisitos legais para a proteção dos dados pessoais. Entretanto, é importante que o usuário tenha ciência de que pela própria natureza e características técnicas da Internet, essa proteção não é infalível e encontra-se sujeita à violação pelas mais diversas práticas maliciosas. Os tratamentos de dados pessoais conduzidos pela OriginalMy são regidos por sua política de privacidade. Os tratamentos de dados pessoais conduzidos pela OriginalMy para a prestação do Serviço são regidos por sua Política de Privacidade e Segurança de Dados.

## **13.1.5 5. LIMITAÇÕES E EXCLUSÃO DE GARANTIAS E DE RESPONSABILIDADES**

5.1 Por razões técnicas e de operação, não é possível garantir a disponibilidade e continuidade das plataformas de prestação do Serviço, bem como evitar sua falibilidade.

5.2 A OriginalMy não será responsável, em nenhuma hipótese, por danos ocorridos aos Usuários e/os Signatários decorrentes de qualquer causa fora do controle razoável de OriginalMy, tais como, mas não se limitando a:

5.2.1 Divergência de dados dos Usuários e/ou Signatários que impossibilite o uso dos Serviços;

5.2.2 Utilização de celulares que impeçam a realização de assinaturas digitais mediante uso dos Serviços;

5.2.3 Falha de comunicação com a Internet por parte dos Usuários e/ou Signatários;

5.2.4 Problemas no processamento de pagamento dos Serviços;

5.2.5 Casos fortuitos ou de força maior.

5.3 A OriginalMy não se responsabiliza por quaisquer custos, prejuízos ou danos que sejam causados aos Usuários, Signatários ou quaisquer terceiros em decorrência da utilização dos Serviços e/ou pelo conteúdo e finalidade dos contratos e/ou outros documentos eletrônicos que sejam assinados através do Serviço e, por esta razão, não controla, verifica nem atesta o teor ou a legalidade de tal conteúdo, que é de responsabilidade total e exclusiva do Usuário e dos Signatários.

5.4 A OriginalMy não se responsabiliza por quaisquer custos, prejuízos ou danos de qualquer natureza que possam decorrer da incorreta identidade do Usuário, nos casos de utilização indevida e/ou fraudulenta dos celulares com os quais será feita a assinatura de contratos e/ou outros documentos.

5.5 A OriginalMy não tem obrigação de controlar e não controla, autoriza nem se responsabiliza caso o Usuário venha a utilizar os Serviços: (i) para quaisquer fins ou meios ilegais, difamatórios, discriminatórios, ofensivos, obscenos, injuriosos, caluniosos, violentos, ou de assédio, ameaça ou uso de falsa identidade; (ii) cujo conteúdo seja ilegal ou em violação da moral, bons costumes ou da ordem pública.

5.6 A OriginalMy igualmente não se responsabiliza pelos resultados pretendidos ou verificados com a utilização dos Serviços.

5.7 A OriginalMy não realizará a guarda nem o arquivamento de qualquer contrato e/ou outro documento inserido (uploaded) para fins de assinatura por meio do Aplicativo. Por esta razão, o Usuário e/ou os Signatários dos contratos e/ou outros documentos deverão tomar todas as medidas necessárias para a guarda e arquivamento dos contratos e/ou outros documentos assinados através do Aplicativo.

5.8 O Usuário não poderá de nenhuma forma empregar mecanismos técnicos que de qualquer forma subvertam a regular utilização do Serviço, sem a prévia consulta aos gestores da OriginalMy. Esses mecanismos incluem a utilização de robôs (robots, ou bots), spiders, scripts ou qualquer outra forma de acesso automatizado que de alguma forma sirva para desvirtuar suas finalidades e propósitos. O emprego desses recursos sem autorização prévia implica violação destes Termos de Uso uso e sujeita a parte infringente ao pagamento de danos emergentes e lucros cessantes, bem como de multa punitiva que se aplicará mesmo que não tenha sido produzido qualquer dano, a ser arbitrada pelo juízo que for responsável pelo julgamento da causa.

5.9 O Usuário garante e certifica que, ao acessar ou usar o Serviço, não está infringindo quaisquer direitos legais, contratuais ou de terceiros, bem como quaisquer outros. Quaisquer reclamações de terceiros serão de responsabilidade do Usuário, que deverá assumir todas e quaisquer responsabilidades legais e processuais com relação à reclamação. O Usuário fica ciente que a OriginalMy denunciará todas e quaisquer lides, litígios e disputas no qual for envolvida por conta de conteúdos e condutas submetidos ou perpetradas por Usuários ou terceiros, na medida permitida pela lei, de modo a não mais ser parte da lide, litígio ou disputa. A OriginalMy também se faculta o direito de chamar ao processo qualquer Usuário, em razão de quaisquer ações originárias de sua conduta e/ou conteúdo submetido. Faculta-se também o direito de responsabilizar diretamente o Usuário perpetrador da conduta abusiva, valendo-se para isso de todas os recursos legalmente possíveis, incluindo direito de regresso, dentre outros. Para tanto, a OriginalMy irá valer-se dos dados de registro bem como quaisquer outros dados técnicos que permitam identificar o Usuário, ficando desde já ciente disso o Usuário ou terceiros afetados, que não poderão alegar qualquer violação de privacidade nesses casos. A OriginalMy reserva-se também o direito de cancelar o registro a qualquer tempo de qualquer Usuário, por sua única e exclusiva discricionariedade, sem qualquer aviso prévio, sempre que for inobservado pelo Usuário o disposto nestes Termos de Uso.

5.10 Todas as marcas, nomes comerciais e sinais distintivos de qualquer espécie presentes nas plataformas de acesso e uso do Serviço, incluindo sua própria marca e designação, são pertencentes a seus respectivos titulares de direito. Para a utilização de quaisquer destas marcas, nomes e sinais, é necessário a obtenção da respectiva autorização dos seus titulares.

## **13.1.6 6. COMUNICAÇÃO COM A ORIGINALMY**

6.1 Todas as notificações entre Usuário e OriginalMy deverão ser feitas única e exclusivamente através do canal de contato com a equipe de administração do site, pelo email [contato@originalmy.com.](mailto:contato@originalmy.com)

6.2 Todas as notificações e comunicações por parte da OriginalMy ao Usuário serão consideradas válidas e eficazes, para todos os efeitos, quando se derem através de qualquer das seguintes formas:

- (a) envio de mensagem por correio eletrônico a qualquer endereço eletrônico fornecido pelo Usuário;
- (b) envio de carta ao domicílio do Usuário quando este tiver fornecido um endereço;
- (c) comunicação telefônica ao número fornecido pelo Usuário; e/ou
- (d) através de mensagens postadas nas plataformas de acesso ao Serviço.

6.2.1 Neste sentido, todas as notificações que a OriginalMy realizar serão consideradas válidas quando efetuadas empregando os dados e através de qualquer dos meios anteriormente destacados. Para estes efeitos, o Usuário declara que todos os dados fornecidos são válidos e corretos, e como tais serão considerados, comprometendo-se a comunicar e atualizar junto à plataforma OriginalMy todas as mudanças relativas a seus dados pessoais.

### **13.1.7 7. VIGÊNCIA**

7.1 O presente Termo tem vigência por prazo indeterminado, tendo seu início a partir da data do Aceite Eletrônico por parte do Usuário.

### **13.1.8 8. ENCERRAMENTO DOS SERVIÇOS**

8.1 A OriginalMy poderá alterar, adicionar, excluir, interromper ou suspender a prestação dos Serviços a qualquer momento desde que comunique o Usuário mediante aviso eletrônico, respeitado o direito de utilização dos créditos existentes na Conta do Usuário à época do cancelamento ou a restituição de tais créditos ao Usuário.

8.2 Será considerado motivo justo para a rescisão imediata e unilateral destes Termos de Uso, por parte de OriginalMy, se a utilização dos Serviços ocorrer em violação às disposições do presente instrumento, ou ainda, se o Usuário ou os Signatários infringirem o ordenamento jurídico vigente, incluindo, mas não se limitando, às condutas previstas na cláusula 5.5 deste Termo, sem direito a qualquer restituição de créditos do Usuário.

## **13.1.9 9. CONSIDERAÇÕES GERAIS**

9.1 Estes Termos de Uso representam a totalidade da avença entre Usuários, Signatários e OriginalMy, revogando todo e qualquer acordo oral ou escrito, anterior ou contemporâneo, firmado entre estes com relação ao objeto dos presentes Termos de Uso.

9.2 Usuários, Signatários e OriginalMy aceitam a força probante, validade e eficácia de comunicações eletrônicas para todos os fins e efeitos destes Termos de Uso.

9.3 Estes Termos de Uso obrigam Usuários, Signatários e OriginalMy e seus sucessores. Sem prejuízo da disposição anterior, o Usuário não poderá ceder a terceiros quaisquer direitos decorrentes destes Termos de Uso, em nenhuma hipótese. A OriginalMy poderá, a qualquer tempo e a seu exclusivo critério, ceder ou transferir, total ou parcialmente, os direitos e obrigações decorrentes do presente Contrato.

9.4 Nenhuma alteração ou renúncia de direitos relativa aos presentes Termos de Uso será válida exceto se expressamente negociada e assinada entre Usuários e OriginalMy. A omissão, por qualquer destes, em exigir do outro o cumprimento de qualquer obrigação prevista neste instrumento não implica em renúncia ao respectivo direito.

9.5 A nulidade de quaisquer disposições dos presentes Termos de Uso não prejudicará a validade das demais. Caso qualquer disposição destes Termos de Uso seja anulada, declarada nula ou inexigível, no todo ou em parte, este documento será considerado modificado com a exclusão ou modificação, na extensão necessária, da disposição nula, anulada ou inexigível, de modo que se preserve os Termos de Uso como válidos e, na medida do possível, de forma consistente com a intenção original dos Usuários e da OriginalMy.

9.6 As Partes elegem o foro Comarca da cidade de São Paulo, do Estado de São Paulo, como o único competente para dirimir as questões decorrentes destes Termos de Uso com renúncia expressa a qualquer outro, por mais privilegiado que seja.

# **13.2 Política de Privacidade e Segurança de Dados**

A OriginalMy coleta dados pessoais com a finalidade de prestar seus serviços. Somos comprometidos a preservar a privacidade e segurança de nossos usuários, com tal processamento de dados sendo feito em estrita conformidade às leis e regulamentos aplicáveis, em particular com o Regulamento Geral de Proteção de Dados da União Europeia (GDPR) e a Lei Geral de Proteção de Dados (LGPD). É altamente recomendado que os usuários leiam com atenção a presente Política de Privacidade.

## **13.2.1 1. SOBRE A ORIGINAL MY E A POLÍTICA DE PRIVACIDADE**

Esta Política de Privacidade e Segurança de Dados ("Política") define as diretrizes para o tratamento e proteção das informações pessoais coletadas durante o acesso e uso do serviço de assinatura digital de contratos, prova de autenticidade de conteúdo WEB outros documentos eletrônicos oferecido por ORIGINALMY BLOCKCHAIN CERTI-FICADORA DIGITAL LTDA., sociedade limitada com sede na Estônia, sendo registrada sob o número 14450907, situada em Harju Maakond, Tallinn, Kesklinna Linnaosa, Narva mnt 5, 10117. A empresa também possui escritório em São Paulo, situado à Rua do Paraíso, 347, Paraíso, São Paulo/SP, CEP 015040-000, inscrita no CNPJ/MF nº

27.053.088/0001-66. Os responsáveis pelo projeto podem ser contatados pelo e-mail [contato@originalmy.com](mailto:contato@originalmy.com) e pelo telefone (11) 99322-2870

Esta Política é complementar aos Termos de Uso que regulam o acesso e uso do Serviço pelo correspondente usuário ("Usuário") quando o aplicativo de assinatura digital ("Aplicativo") e/ou o website ("Website") da OriginalMy e/ou outros softwares, serviços e/ou recursos correlatos são instalados, acessados e/ou utilizados ("Termos de Uso"), bem como, estabelece o tratamento que a OriginalMy concede às informações dos Usuários e dos terceiros envolvidos na assinatura digital de contratos e/ou outros documentos ("Signatários") que são capturados e/ou armazenadas pela OriginalMy.

## **13.2.2 2. ALTERAÇÕES DA POLÍTICA DE PRIVACIDADE**

A OriginalMy reserva-se o direito de, a seu exclusivo critério, modificar esta Política, incluindo novas regras, condições e/ou restrições, devendo comunicar isto ao Usuário através das plataformas de uso do Serviço, inclusive o Aplicativo e/ou o Website. A continuidade do acesso e/ou uso do Serviço pelo Usuário implicará em automática aceitação de eventuais atualizações desta.

## **13.2.3 3. DADOS COLETADOS E SUA FINALIDADE**

Ao acessar o Aplicativo e/ou o Website, independentemente de cadastro, certas informações (dados sobre o navegador utilizado, tipo de dispositivo, tempo gasto, endereço de IP, sistema operacional, navegador, idioma do navegador, fuso horário, horário local e geolocalização) serão armazenados em servidores utilizados pela OriginalMy.

Estas e outras informações pessoais capturadas dos Usuários e Signatários são necessárias para sua identificação no contexto do acesso e utilização dos Serviços.

A fim de prestar seus serviços de coleta de provas sobre conteúdo online por meio do aplicativo e plugin PACWeb, a OriginalMy coleta os seguintes dados: nome completo, CPF, endereço de e-mail, geolocalização, fuso horário, horário local, endereço de IP, sistema operacional, navegador e idioma do navegador. Tais dados são coletados para a identificação da autoria do relatório gerado, fornecendo assim maior grau de segurança e autenticidade para a prova coletada.

Além disso, a OriginalMy também utiliza dados para fins de marketing e comunicação, incluindo a divulgação de produtos, serviços, atividades, promoções, campanhas e eventos nos quais a OriginalMy tenha parte, bem como informações de suporte ao usuário, por e-mail e/ou SMS.

## **13.2.4 4. ARMAZENAMENTO DOS DADOS**

As informações capturadas ficarão armazenadas e obedecem a padrões rígidos de confidencialidade e segurança, tais como a criptrografia. Entretanto, é importante que o usuário tenha ciência de que pela própria natureza e características técnicas da Internet, essa proteção não é infalível e encontra-se sujeita à violação pelas mais diversas práticas maliciosas.

Tais informações serão utilizadas internamente para fins operacionais e estratégicos, envolvendo a administração do Website e do Serviço, incluindo, dentre outras hipóteses, realização de estatísticas e estudos, análise de tráfego, administração, gestão, ampliação e melhoramento das funcionalidades do Serviço, para customização.

A OriginalMy armazenará os relatórios gerados pelo aplicativo e plugin PACWeb, a fim de otimizar a prestação do seu serviços de coleta de provas sobre conteúdo online.

A OriginalMy não realizará a guarda nem o arquivamento de qualquer contrato e/ou outro documento inserido (uploaded) para fins de assinatura por meio do Aplicativo. Por esta razão, o Usuário e/ou os Signatários dos contratos e/ou outros documentos deverão tomar todas as medidas necessárias para a guarda e arquivamento dos contratos e/ou outros documentos assinados através do Aplicativo.

Os números de cartões de crédito ou débito fornecido pelos Usuários são utilizados somente no processamento dos pagamentos dos Serviços prestados, não sendo armazenados em banco de dados.

#### **13.2.5 5. PRAZO DO ARMAZENAMENTO DOS DADOS**

No que tange ao serviço de coleta de provas sobre conteúdo online por meio do aplicativo e plugin PACWeb, a OriginalMy armazenará criptográficamente os dados referidos no tópico 3 em servidor próprio, de modo seguro e protegido contra perdas, má utilizações e acessos não autorizados. Estes dados serão utilizados somente para a finalidade específica das quais foram coletados e autorizados. Os hashes dos relatórios gerados também são armazenados e vinculados às contas de cada usuário.

Os demais dados coletados serão armazenados enquanto forem necessários para a atividade dos usuários

## **13.2.6 5. RELAÇÃO COM TERCEIROS**

A OriginalMy poderá compartilhar os dados pessoais coletados com seus parceiros, como o Cartório Azevêdo Bastos, para que este faça a autenticação notarial do relatório gerado. Note-se que esses websites possuem suas próprias políticas de privacidade, pelas quais a OriginalMy não é responsável.

Nenhum documento e/ou informação pessoal será divulgado e/ou compartilhado em nenhuma hipótese, exceto se expressamente autorizado pelo Usuário e/ou Signatário ou mediante ordem judicial ou por determinação legal.

Nenhum documento e/ou informação pessoal será vendido e as informações pessoais dos Usuários não serão expostas individualmente a quaisquer terceiros, exceto conforme estabelecido neste instrumento ou na forma da Lei e mediante ordem judicial.

### **13.2.7 6. DIREITOS E RESPONSABILIDADES DO USUÁRIO**

O Usuário garante e se responsabilizar pela veracidade, exatidão, vigência e autenticidade das fotos pessoais e outras informações que venha a fornecer para uso do Serviço, comprometendo-se a mantê-los atualizados. A OriginalMy não tem qualquer responsabilidade no caso de inserção de dados falsos ou de sua inexatidão, podendo, a seu exclusivo critério, suspender e/ou cancelar o cadastro do Usuário, a qualquer momento, caso seja detectada qualquer inexatidão.

Os usuários da OriginalMy, em cumprimento ao Regulamento Geral de Proteção de Dados, possuem garantidos os direitos à: - Transparência, informação, acesso e notificação, de modo a estarem cientes do tratamento dado a seus dados; - Retificação de dados incorretos e preenchimento de dados incompletos; - Apagamento, que pode ser solicitado pelo usuário, além de efetuado automaticamente nos casos previstos em lei, como na eventualidade de terem deixado de ser necessários para a finalidade pela qual foram coletados; - Oposição quanto à possibilidade de recebimento de comunicações diretas via e-mail e/ou SMS; - Retirada de consentimento para a coleta e utilização de dados, a qualquer tempo; - Não sujeição a decisões automatizadas, de modo a solicitar intervenção humana sempre que julgarem necessário; - Portabilidade, solicitando a transferência de seus dados a entidades terceiras.

## **13.2.8 7. CADASTRAMENTO E ACEITE DOS TERMOS E CONDIÇÕES**

O cadastramento como usuário para utilização do Serviço ("Usuário") implica em aceitação plena e irrevogável de todos os termos e condições vigentes e publicados pela OriginalMy nos canais eletrônicos para aquisição do Aplicativo, inclusive aceitação desta Política, conforme eventualmente alterados.

Uma vez cadastrado, o Usuário poderá, a qualquer tempo, por meio de ferramenta oferecida no Aplicativo e/ou no Website, revisar e alterar suas informações de cadastro.

O cadastramento do usuário também autoriza a OriginalMy a elaborar relatórios sobre os contratos e/ou os outros documentos assinados e disponibilizar estes relatórios ao Usuário e/ou aos demais Signatários.

### **13.2.9 8. PUBLICIDADE**

A OriginalMy poderá enviar comunicados e mensagens publicitárias ao Usuário fazendo uso de todas as tecnologias e os meios de comunicação disponíveis, seja por e-mail, SMS, MMS, mala-direta e outros. Todos os boletins eletrônicos e mensagens publicitárias enviadas por e-mail sempre trarão opção de cancelamento do envio daquele tipo de mensagem. O cancelamento será realizado no tempo mínimo necessário. As mensagens e notificações relacionadas ao Serviço não poderão ser canceladas, exceto se houver o cancelamento do próprio cadastro do Usuário.

Caso haja alguma dúvida sobre a Política, entre em contato conosco.

# **CONTRIBUTING**

# **HISTORY**
## CHAPTER 16

Indices e tabelas

- genindex
- modindex
- search